## **API Module - DNS**

## <span id="page-0-0"></span>**DNS Server Control**

ProVision's APIv1 system has been replaced by APIv2, and is now considered deprecated.

- [DNS Server Control](#page-0-0)
	- $^{\circ}$  [get](#page-0-1)
	- $\circ$  [add](#page-2-0)
	- [delete](#page-3-0)
	- <sup>o</sup> [update](#page-3-1)
	- o [transferServer](#page-5-0)
	- o [transferSingle](#page-5-1)
- [DNS Zone Control](#page-5-2)
	- [get](#page-5-3)
	- [search](#page-7-0)
	- o [update](#page-9-0)
	- $\circ$  [add](#page-11-0)
	- o [delete](#page-12-0)
	- o [getRecordTypes](#page-13-0)
	- $\circ$  [getFile](#page-14-0)
	- [getDSFile](#page-14-1)
	- [checkZone](#page-14-2)
- o [getArchivedZone](#page-15-0)
- [DNS Record Control](#page-16-0)
	- <sup>o</sup> [get](#page-16-1)
	- $\circ$  [update](#page-17-0)
	- [add](#page-19-0)
	- <sup>o</sup> [delete](#page-20-0)
	- [switch](#page-21-0)
- [Server-Zone Linkage](#page-21-1)
	- [get](#page-21-2)
	- [add](#page-22-0)
	- [delete](#page-22-1)
- [Name Server Control](#page-23-0)
	- [get](#page-23-1)
	- [add](#page-23-2)
	- o [delete](#page-24-0)
	- $\circ$  [setDefault](#page-24-1)
	- o [orderUp](#page-24-2)
	- o [orderDown](#page-25-0)

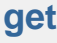

<span id="page-0-1"></span>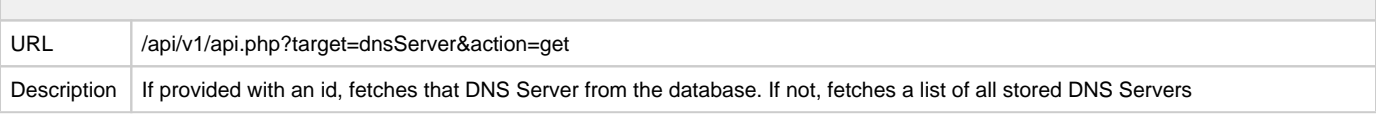

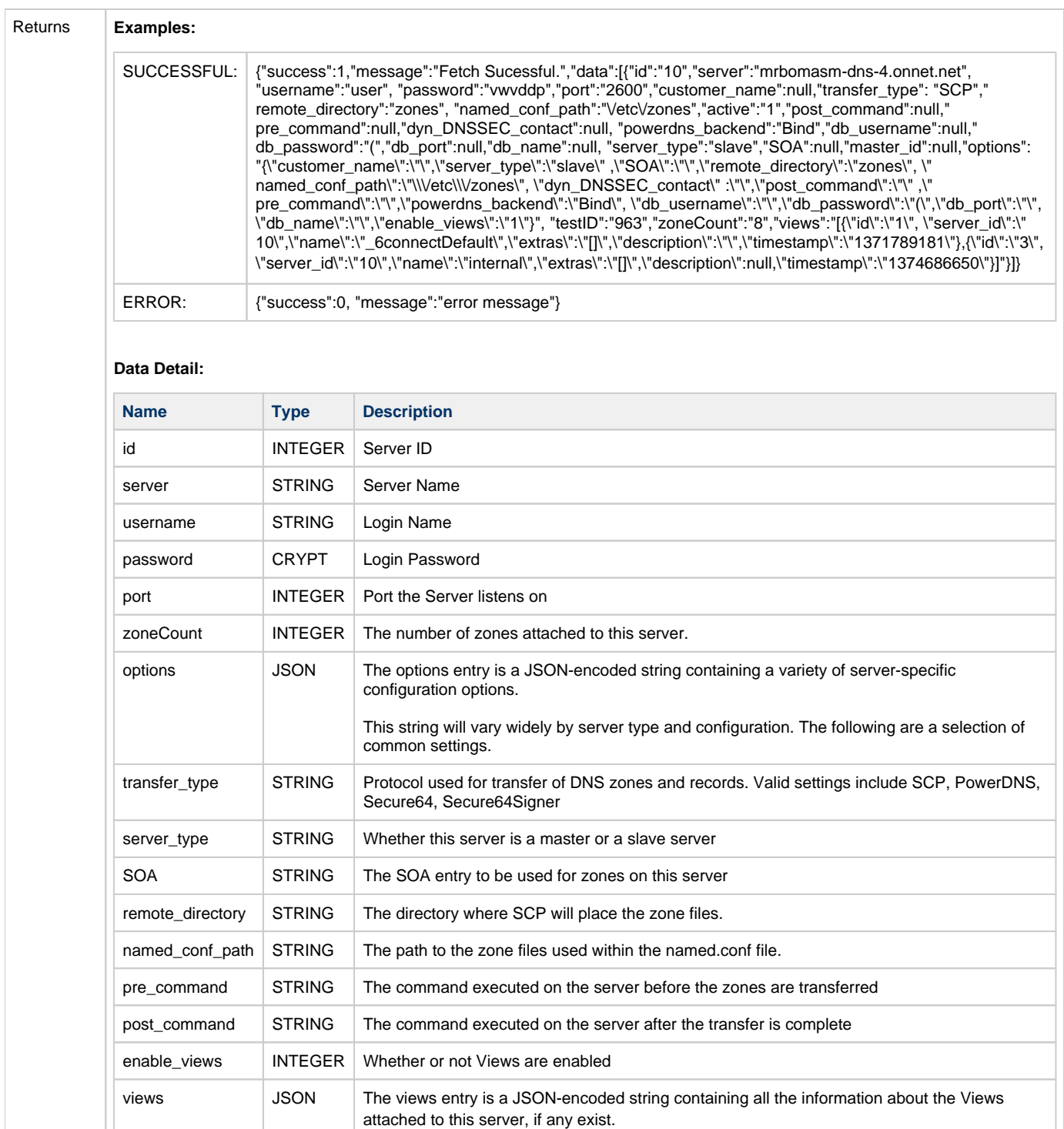

id | INTEGER | The View ID

name STRING The name of the View description STRING A description of the View

server\_id **INTEGER** The ID of the server the View is attached to

file.

 $time stamp$  INTEGER The UNIX timestamp of when the view was created.

extras JSON A JSON-encoded array of the extra attributes printed out in the view definition in the config

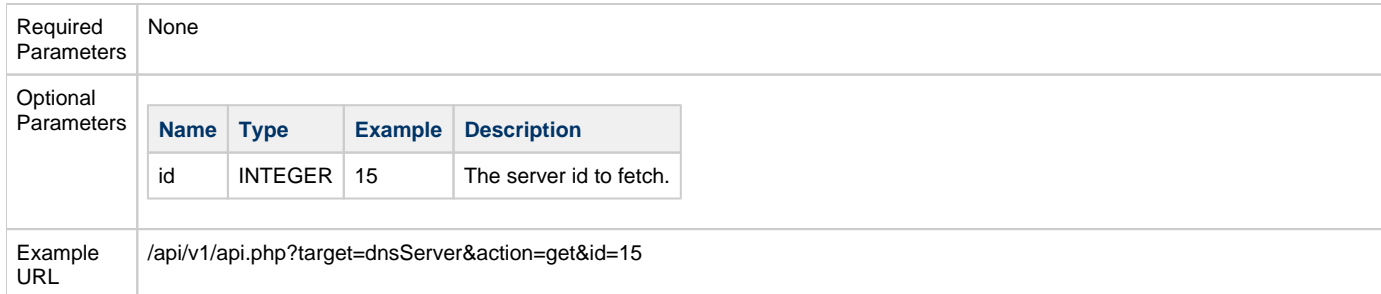

<span id="page-2-0"></span>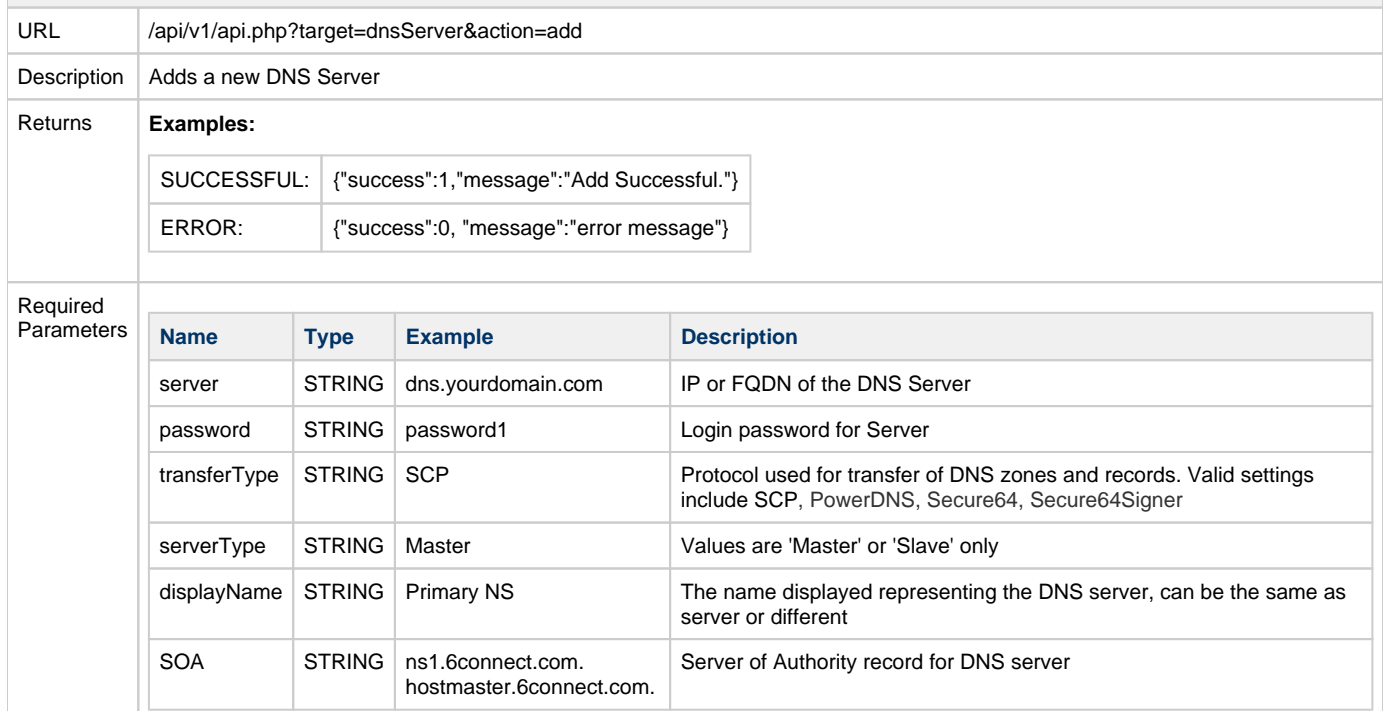

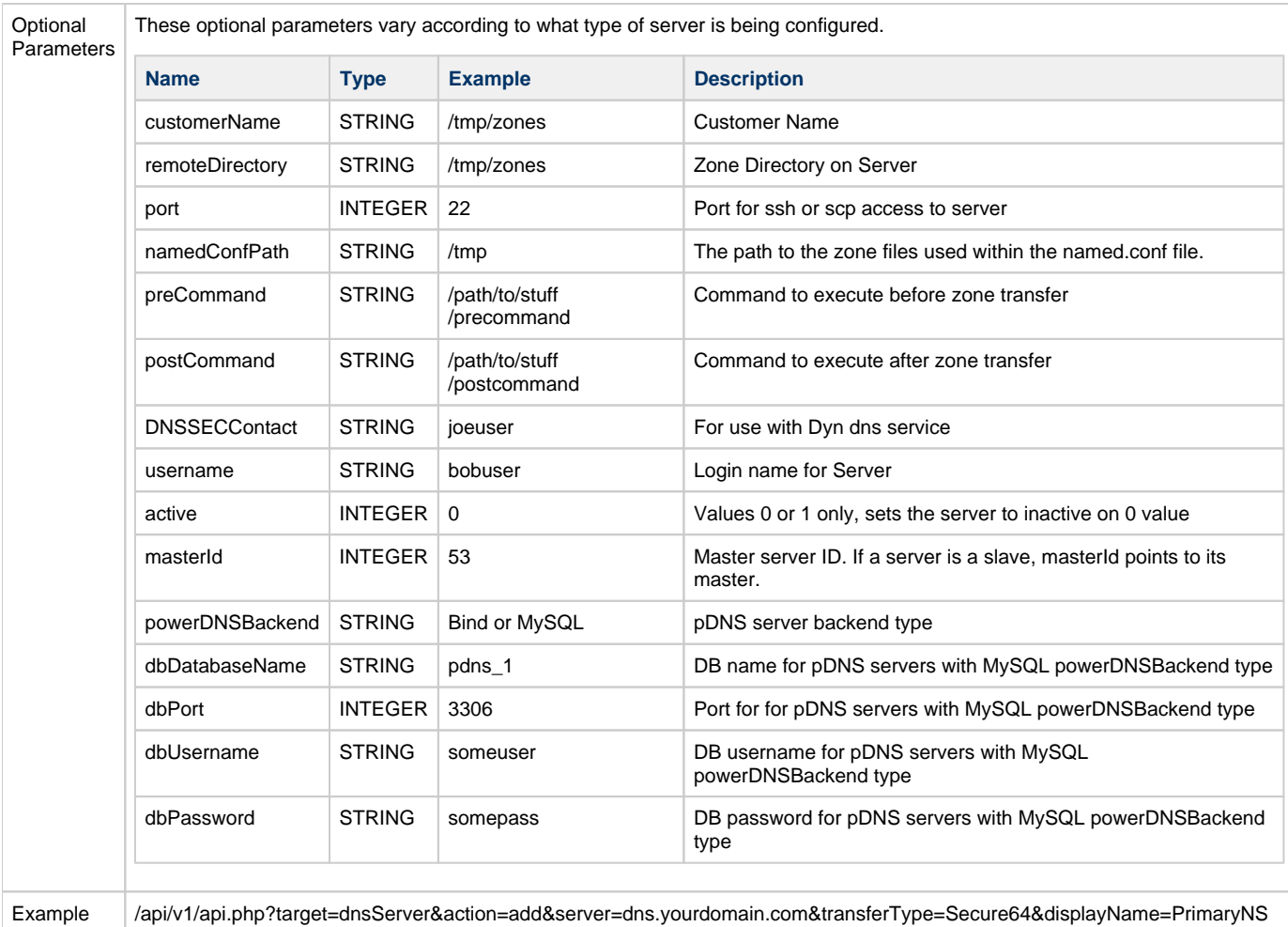

&serverType=master&password=password1&SOA=ns1.6connect.com.+hostmaster.6connect.com.

#### <span id="page-3-0"></span>**delete**

URL

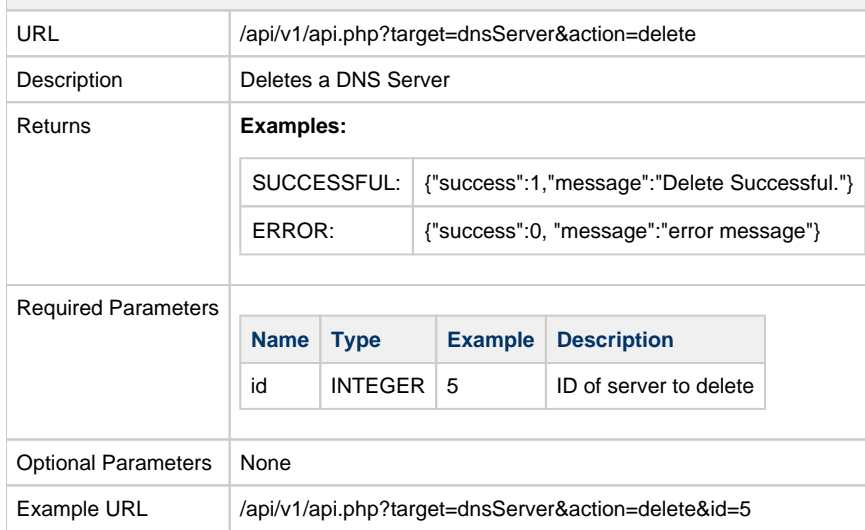

## <span id="page-3-1"></span>**update**

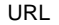

/api/v1/api.php?target=dnsServer&action=update

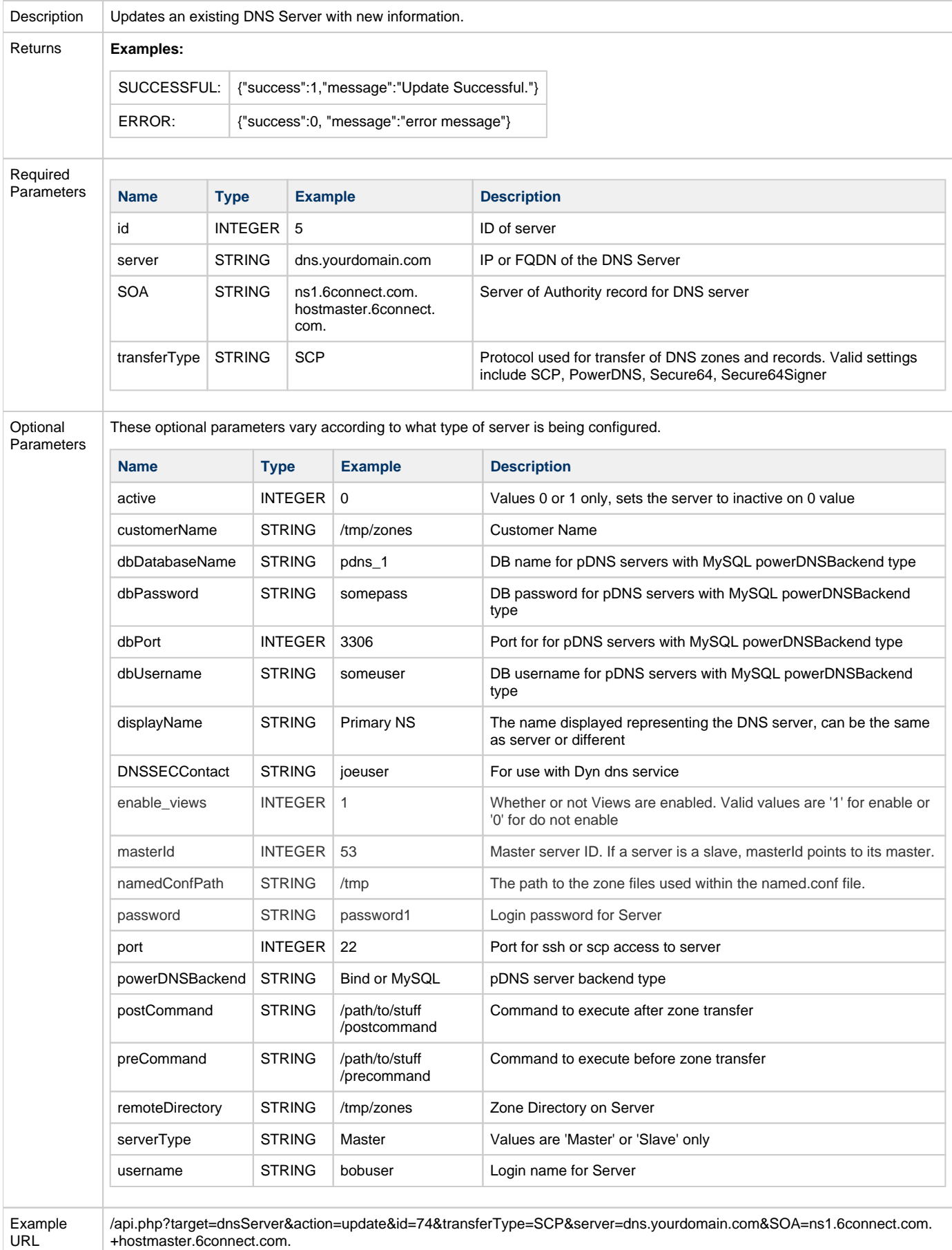

<span id="page-5-0"></span>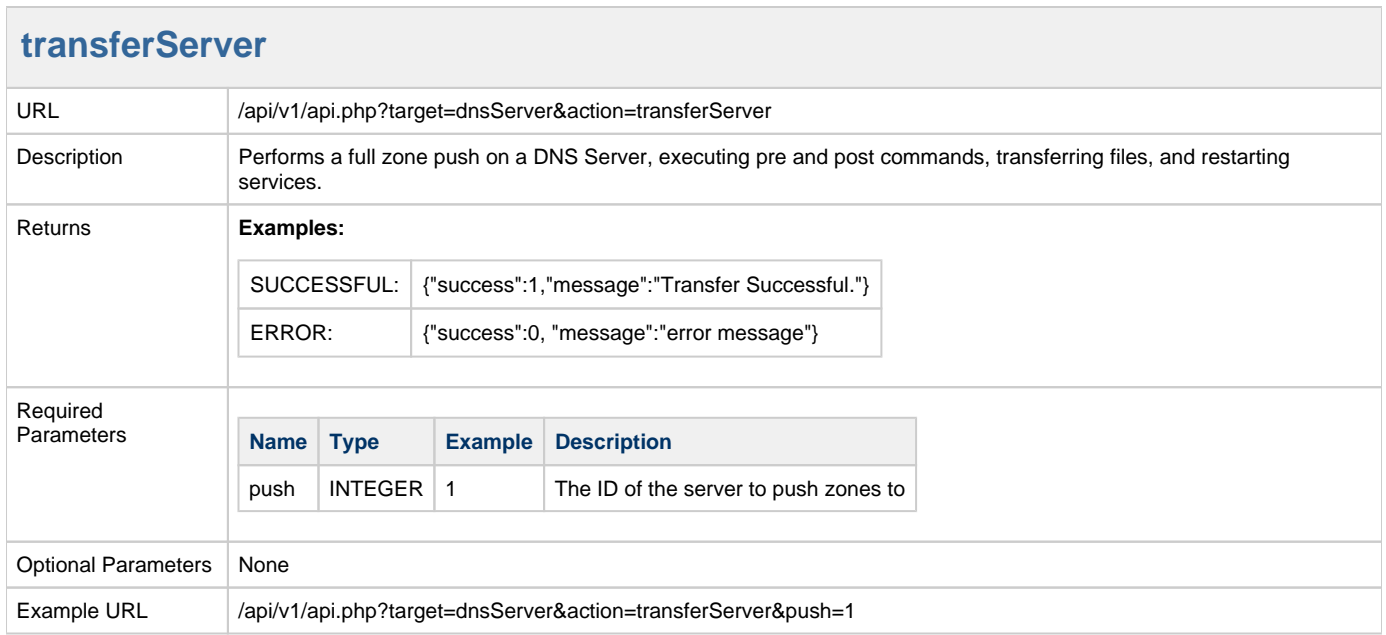

# <span id="page-5-1"></span>**transferSingle**

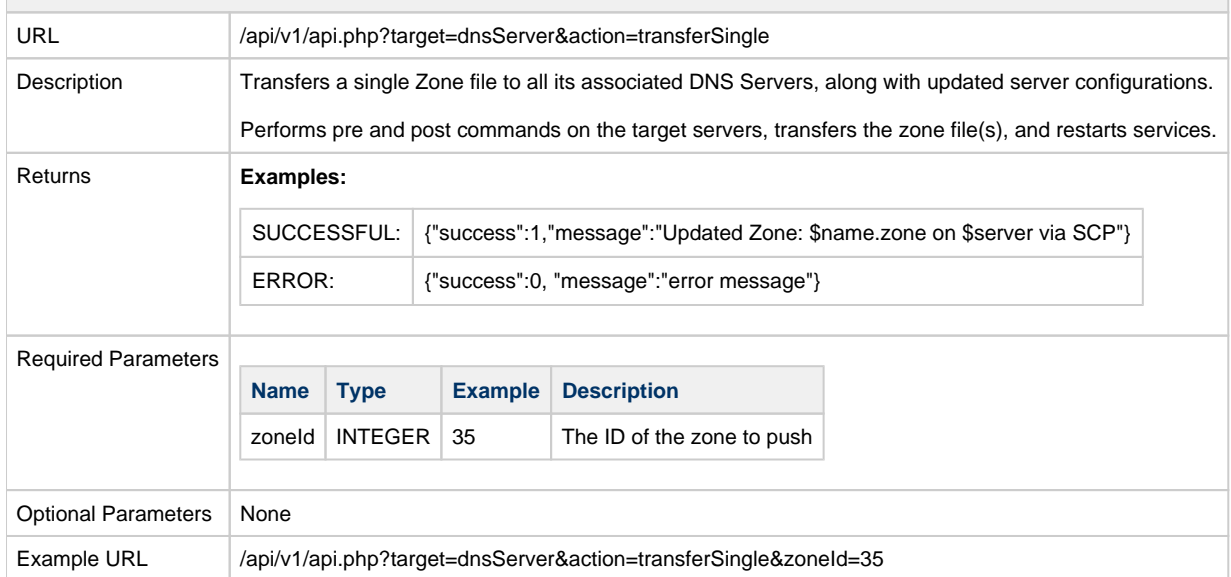

# <span id="page-5-2"></span>**DNS Zone Control**

<span id="page-5-3"></span>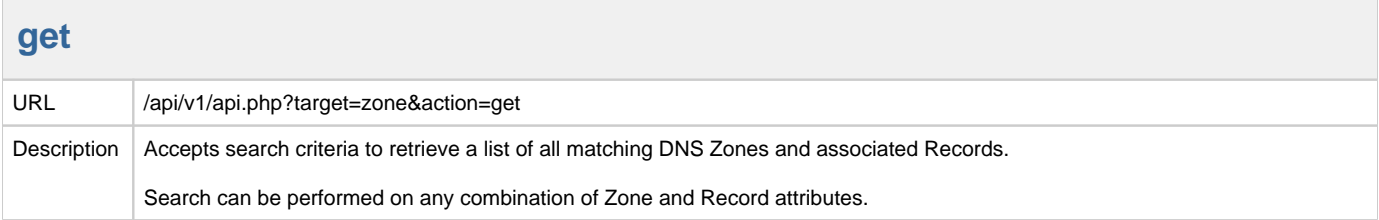

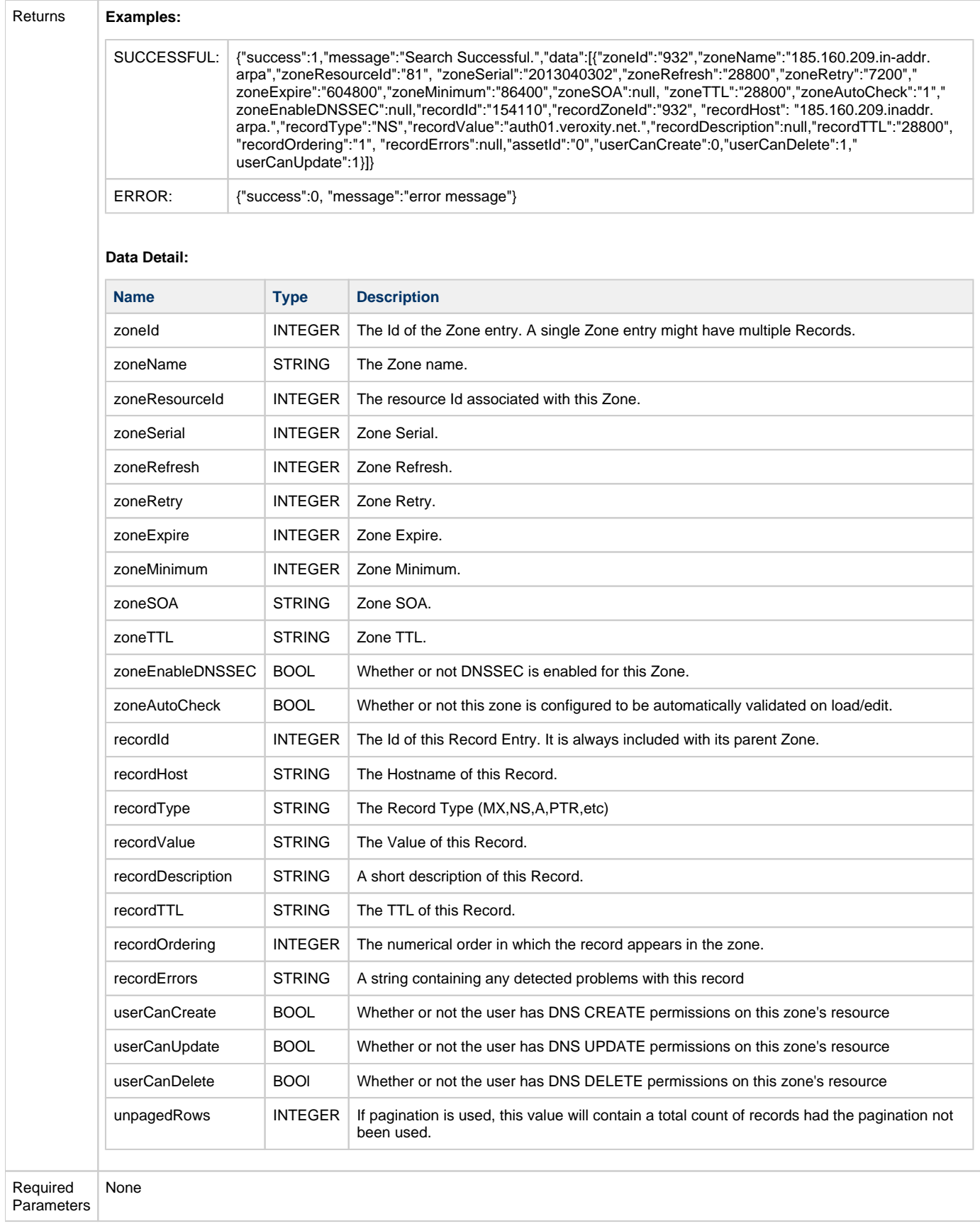

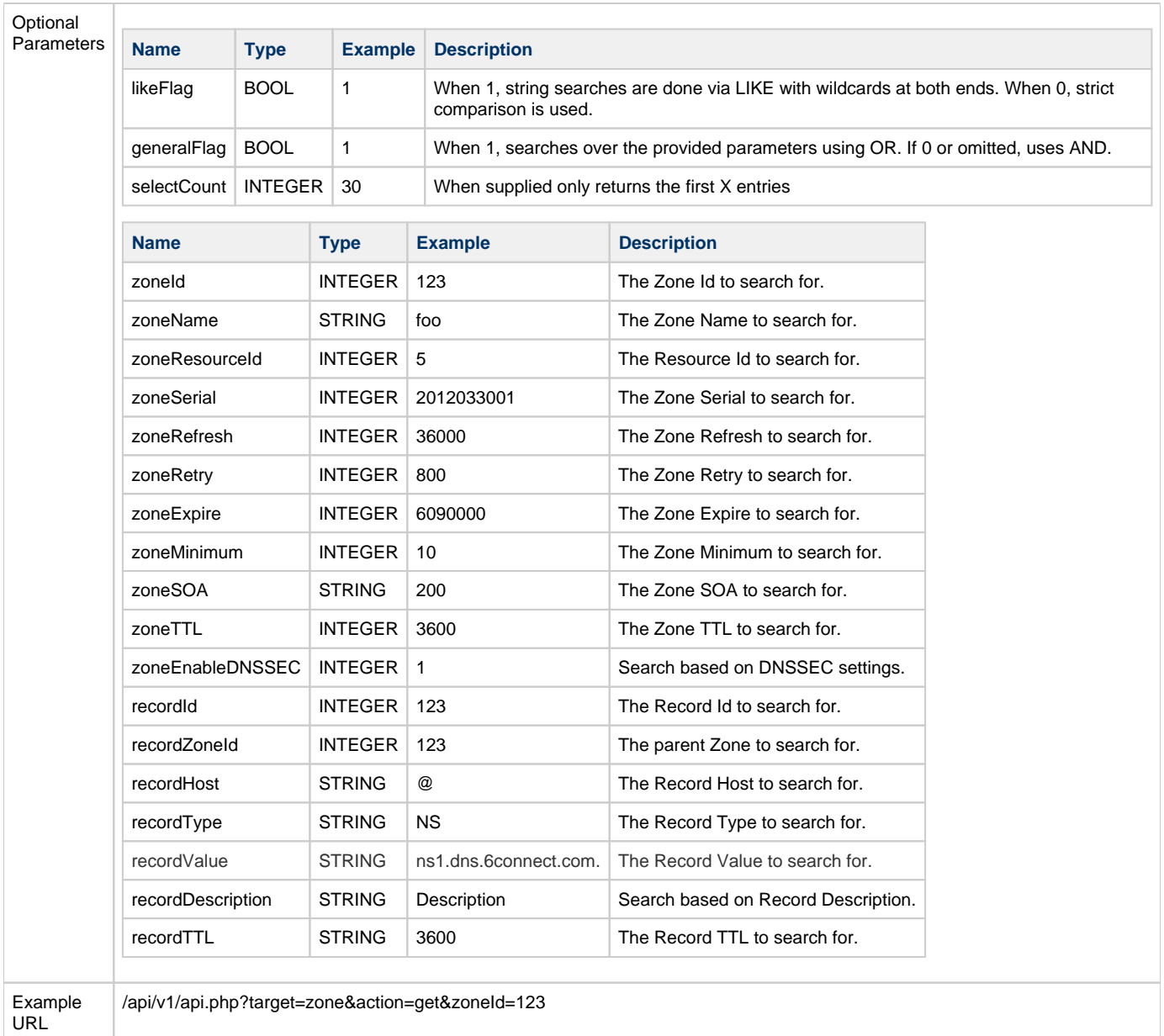

#### <span id="page-7-0"></span>**search**

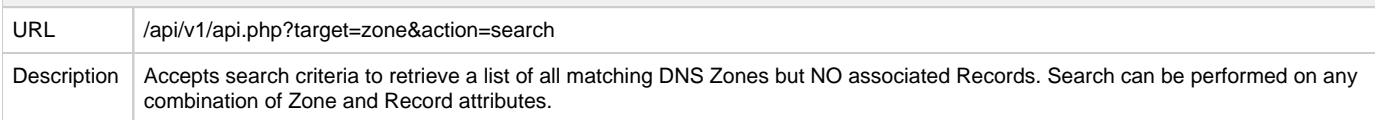

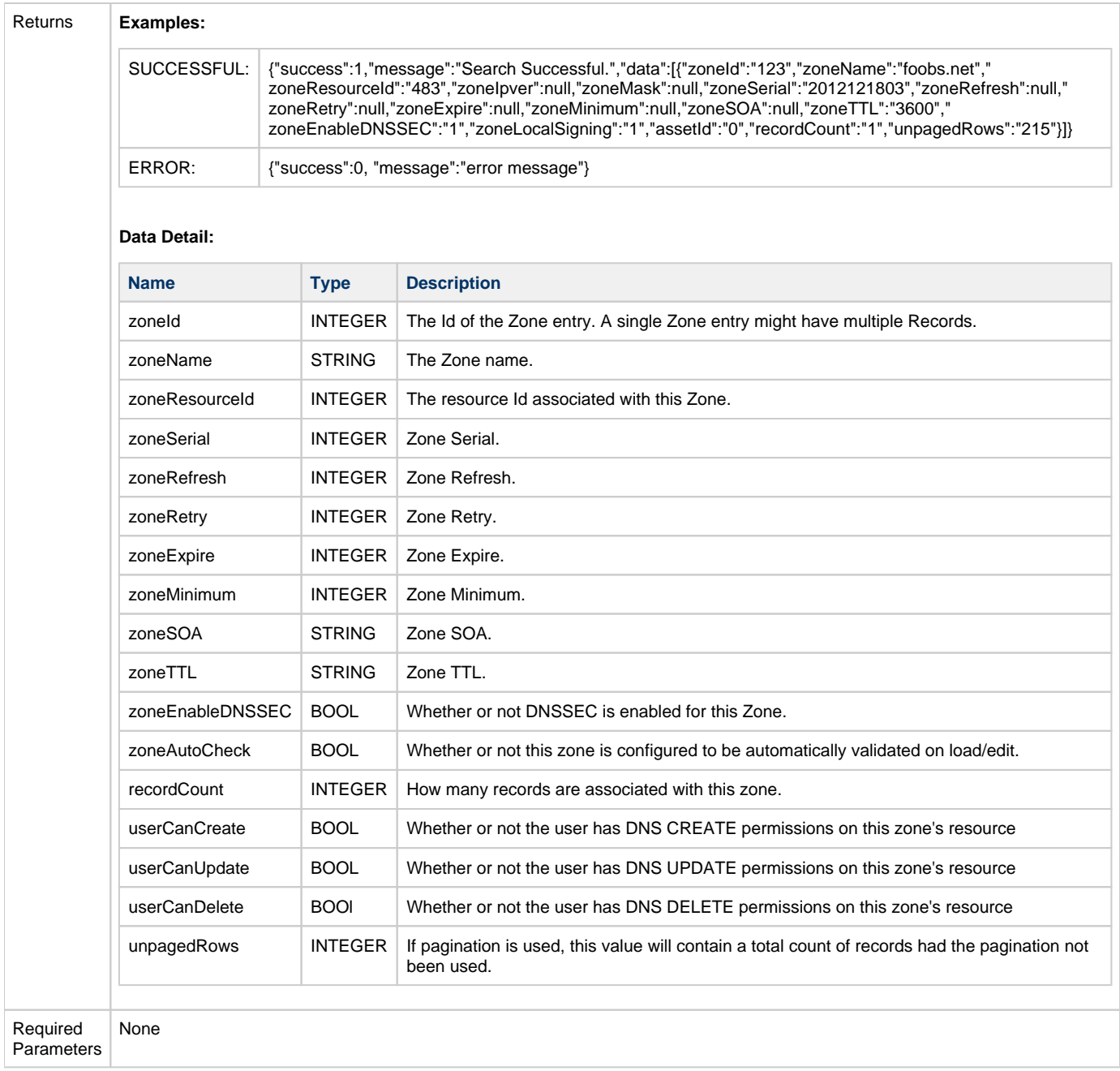

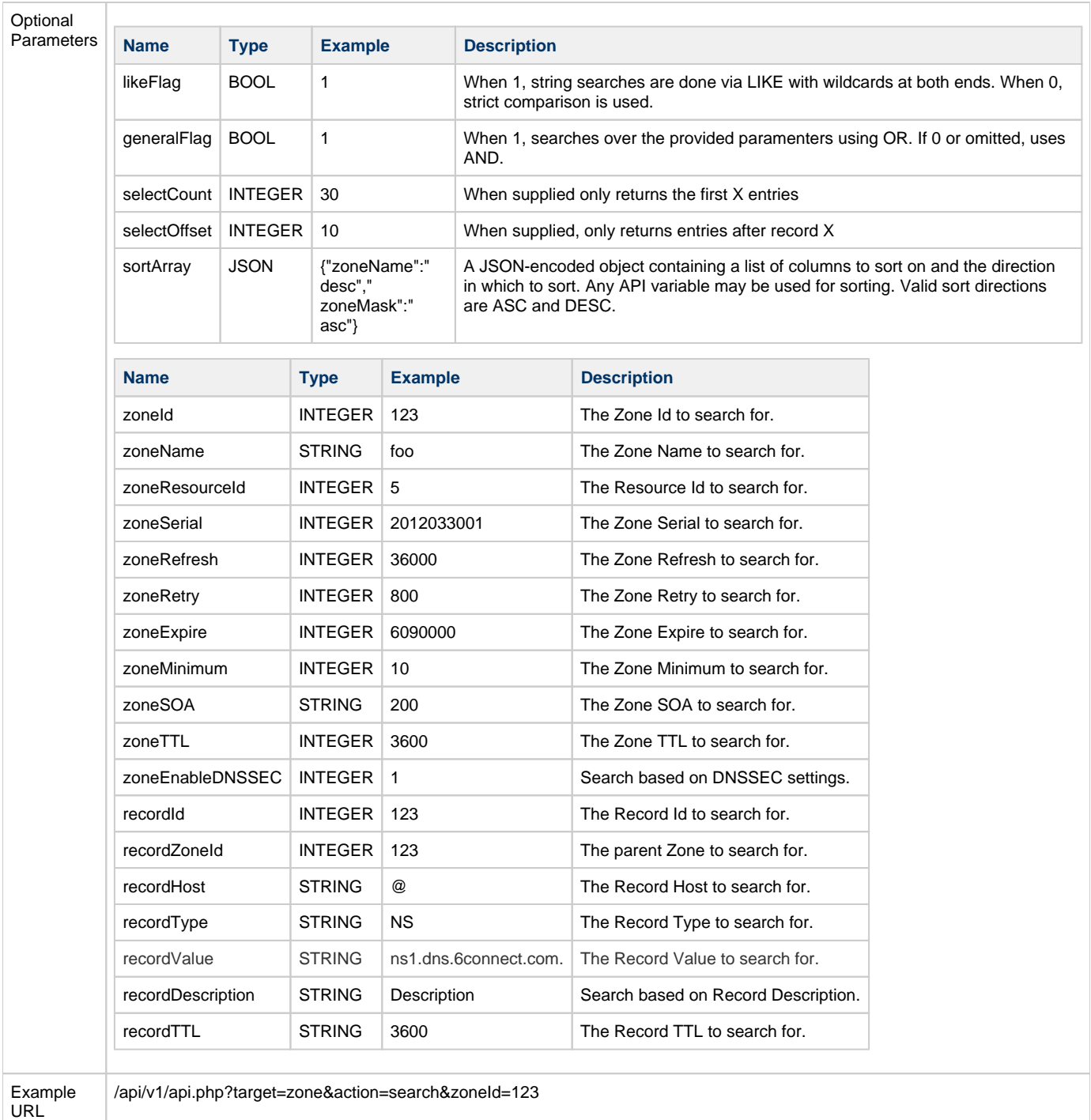

# <span id="page-9-0"></span>**update**

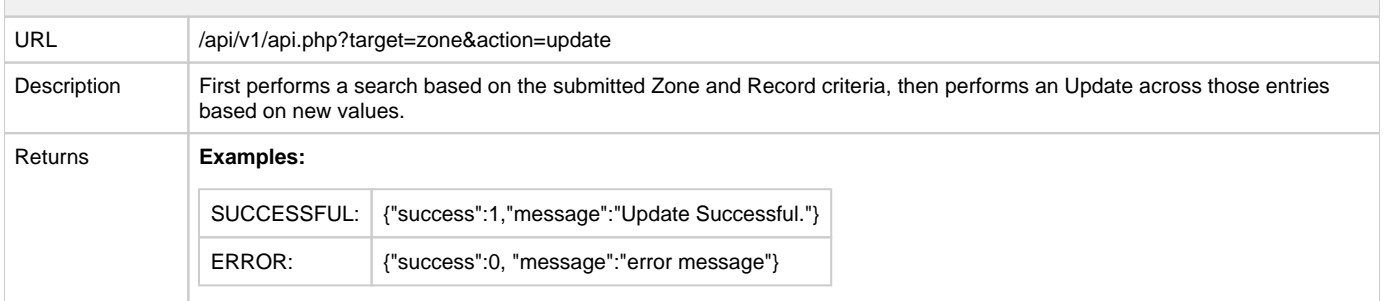

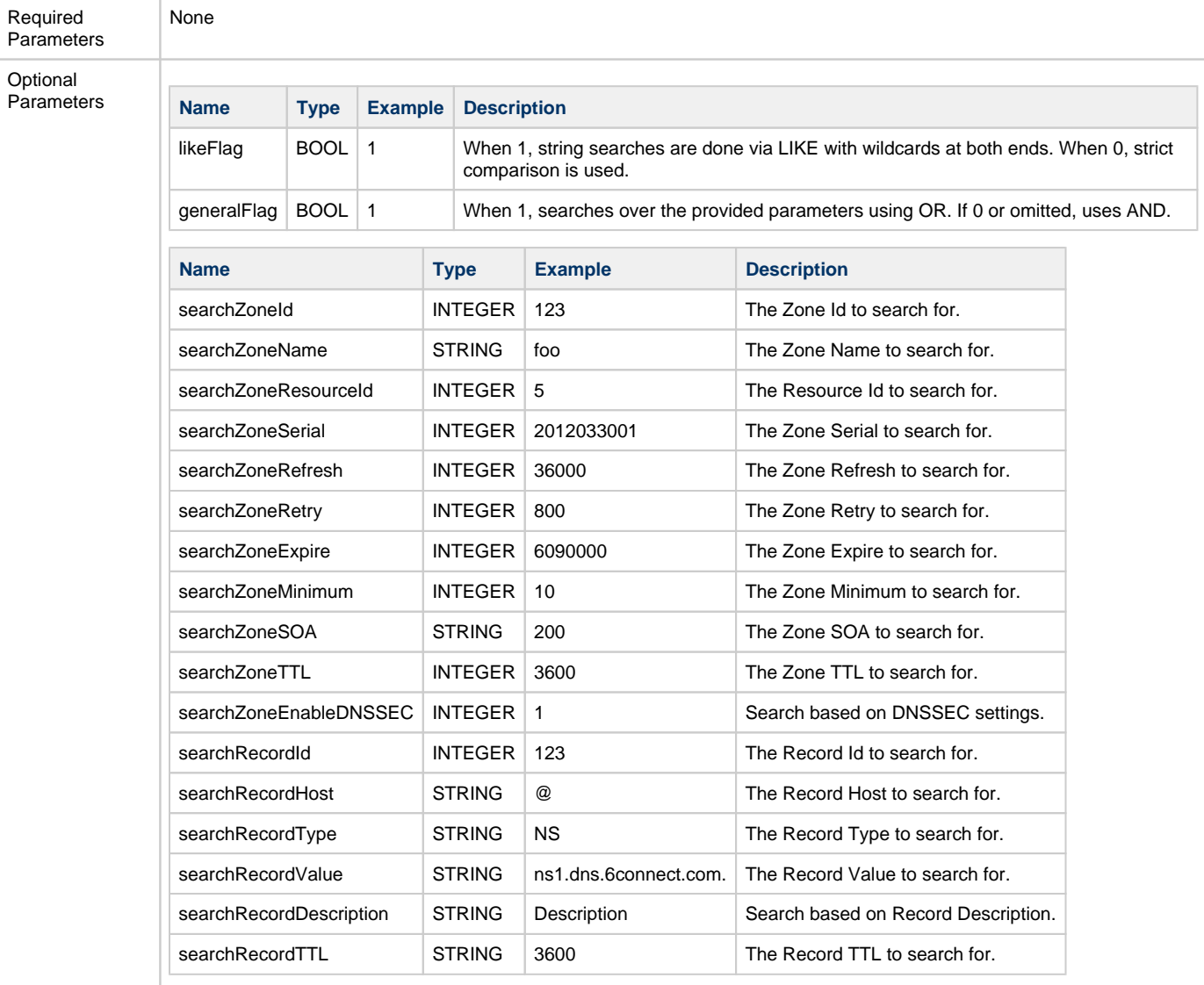

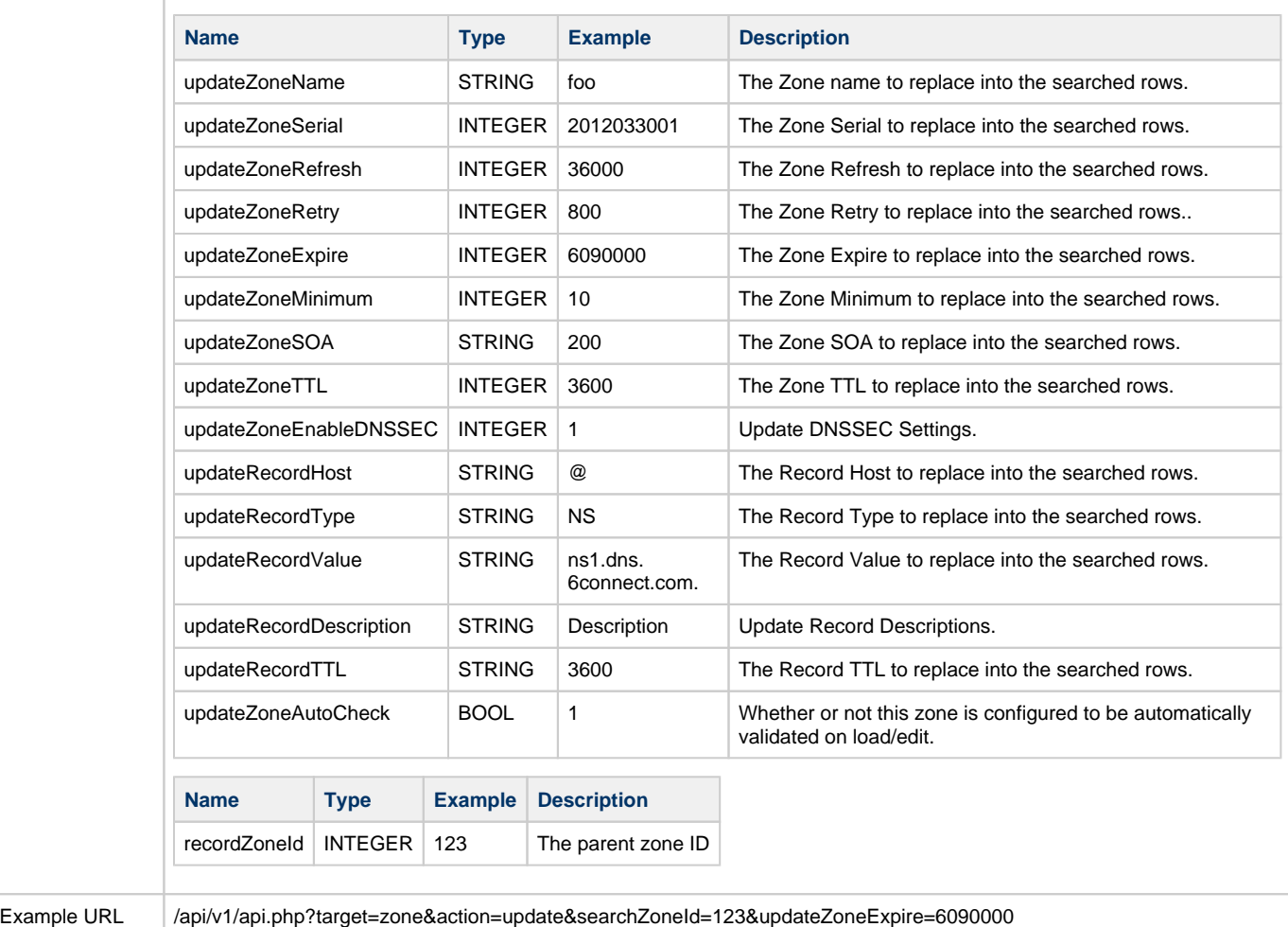

<span id="page-11-0"></span>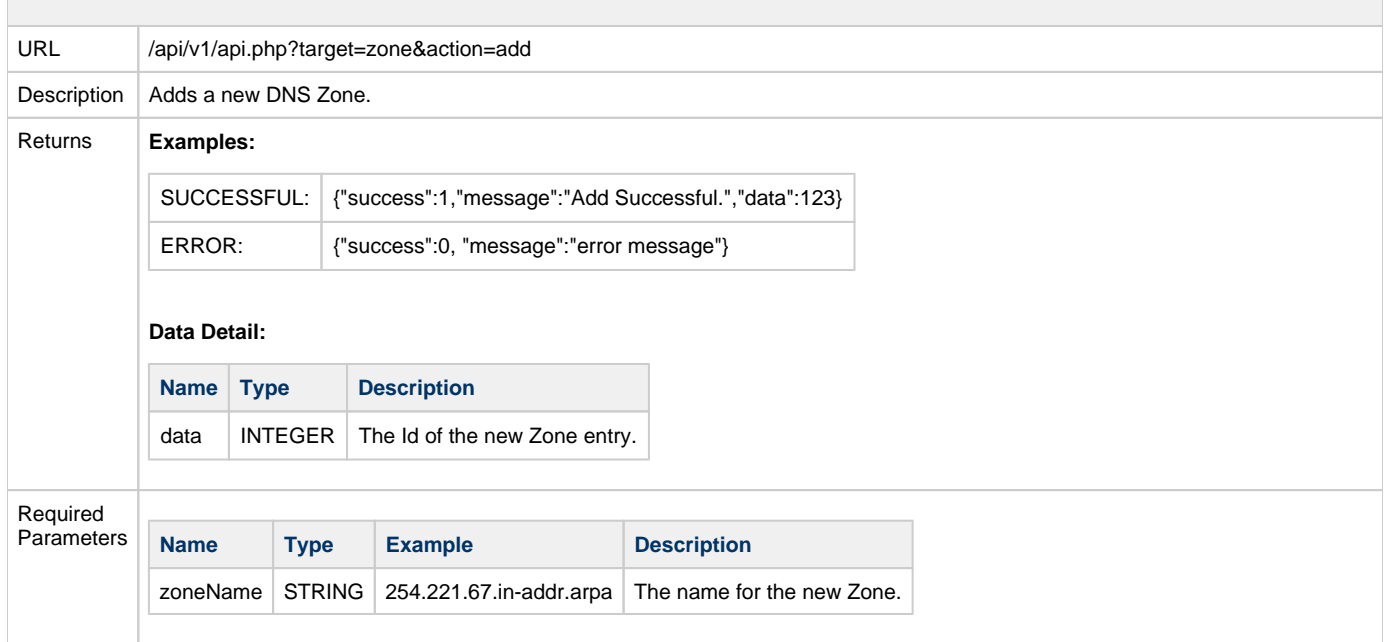

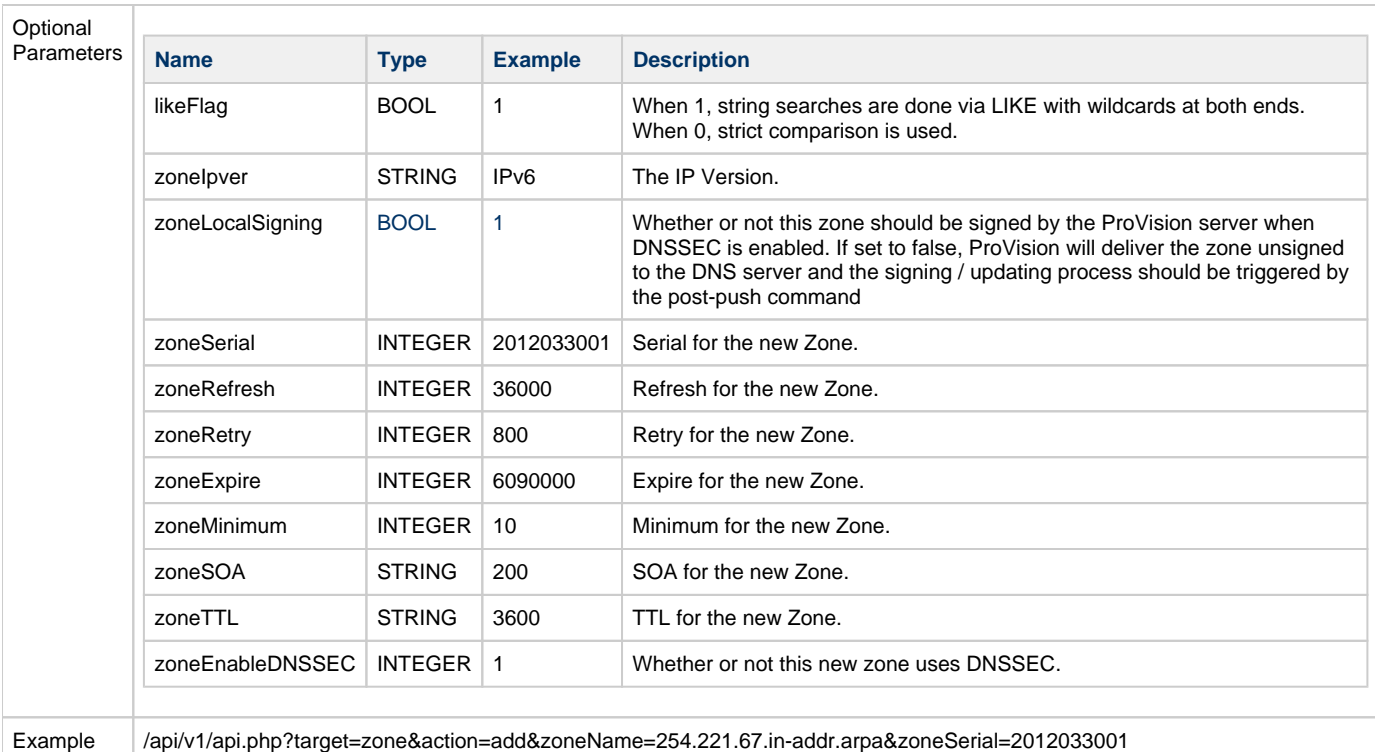

URL

/api/v1/api.php?target=zone&action=add&zoneName=254.221.67.in-addr.arpa&zoneSerial=2012033001

#### **delete**

<span id="page-12-0"></span>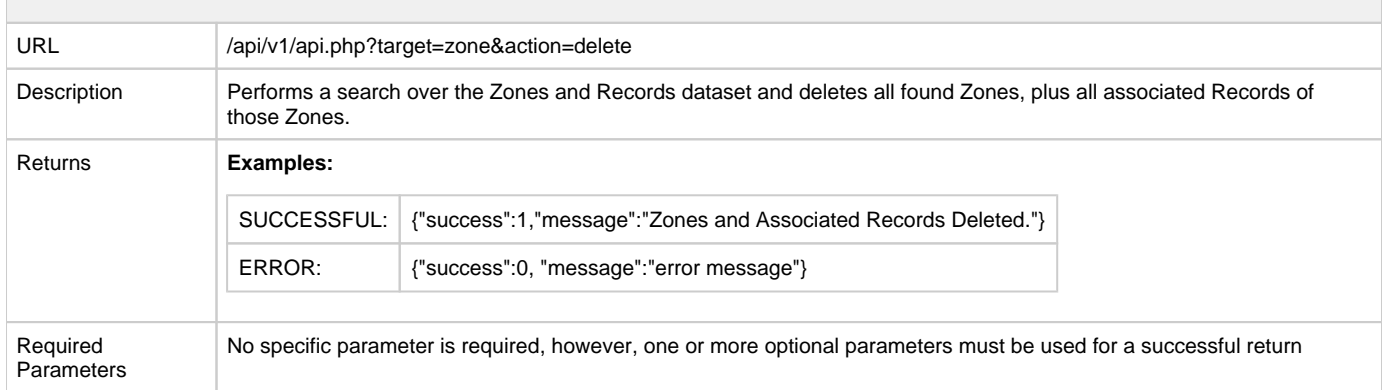

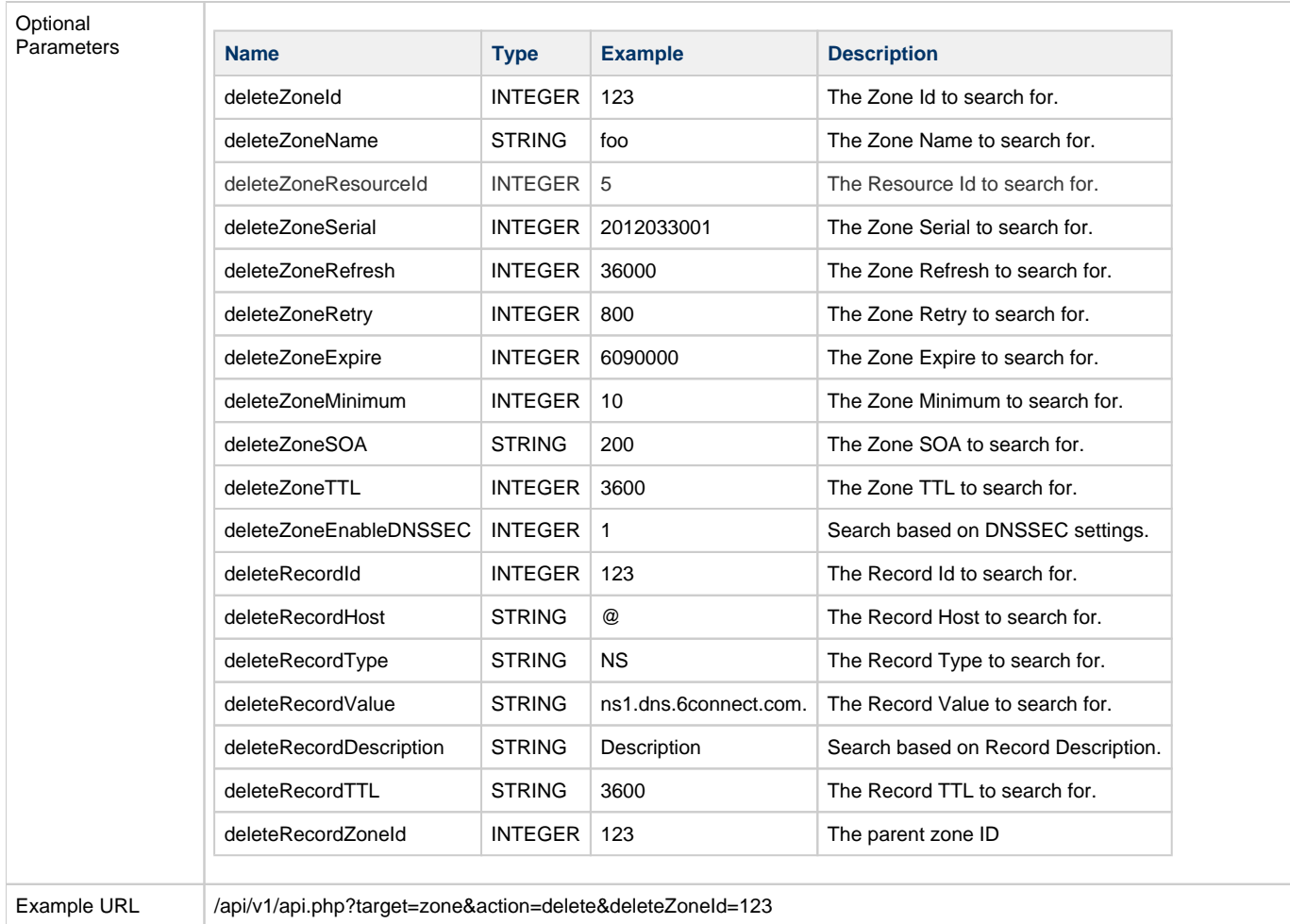

## <span id="page-13-0"></span>**getRecordTypes**

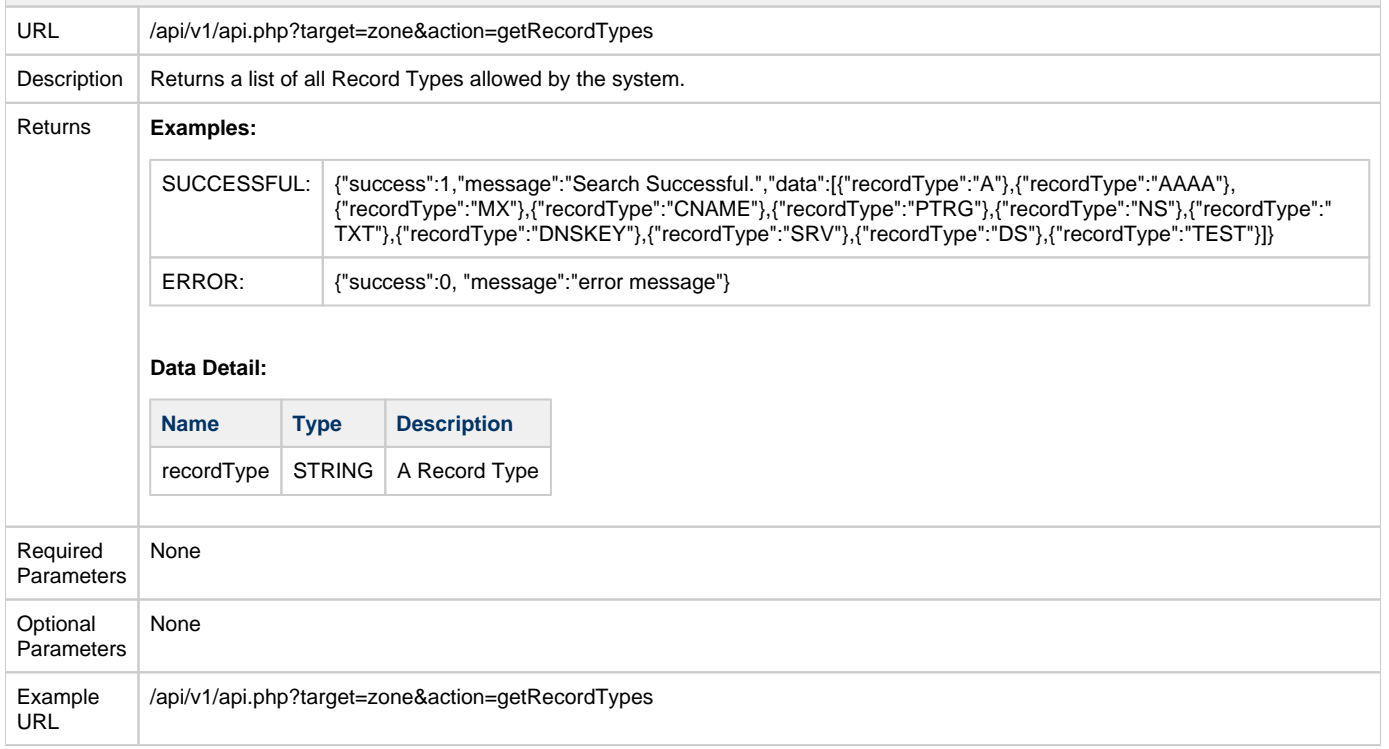

<span id="page-14-0"></span>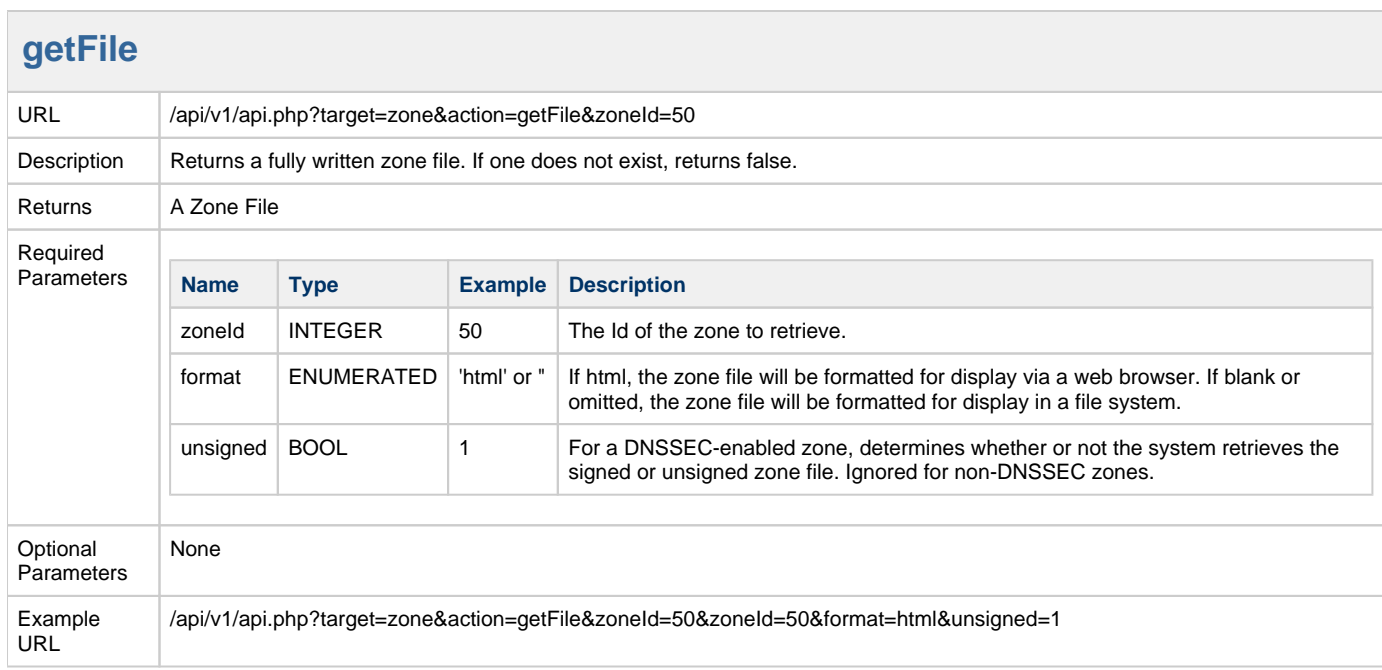

#### <span id="page-14-1"></span>**getDSFile**

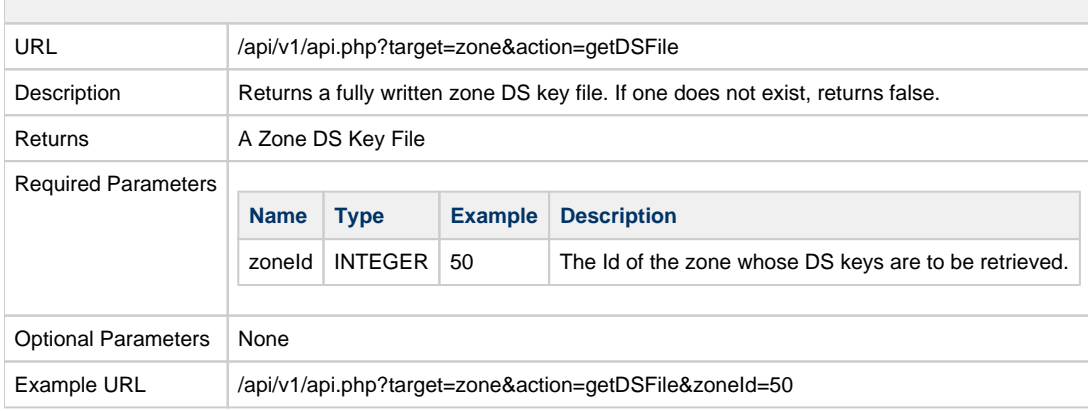

<span id="page-14-2"></span>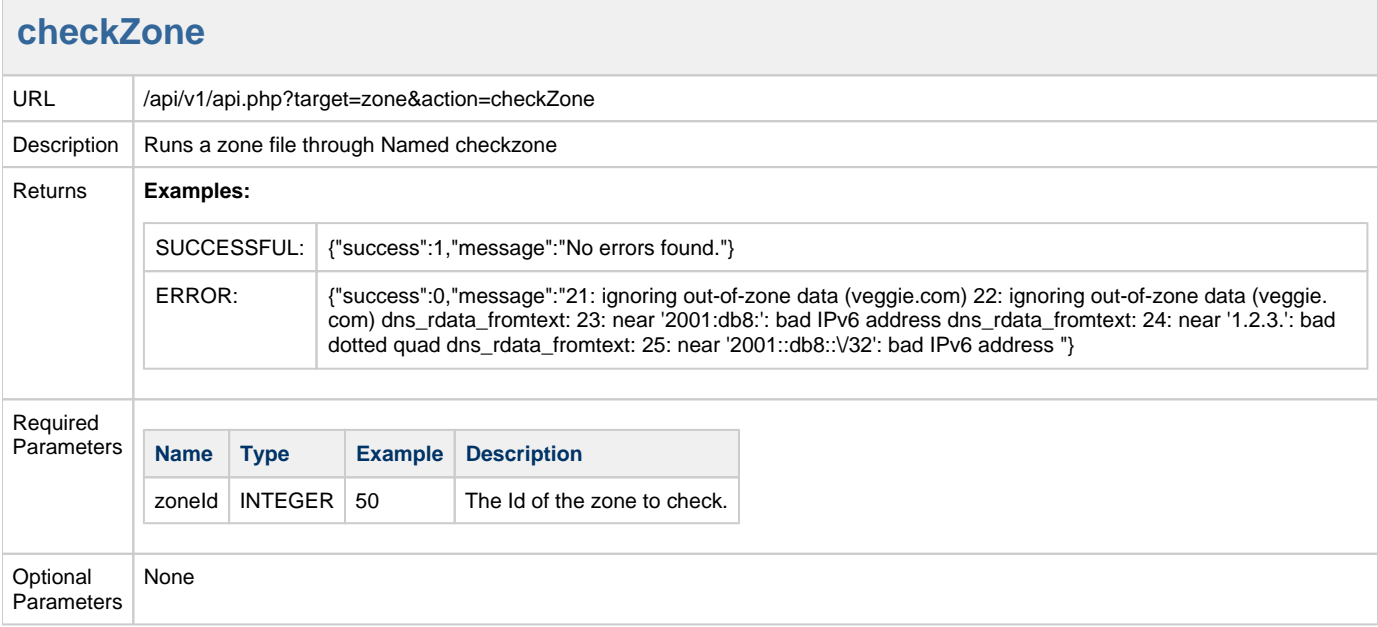

<span id="page-15-0"></span>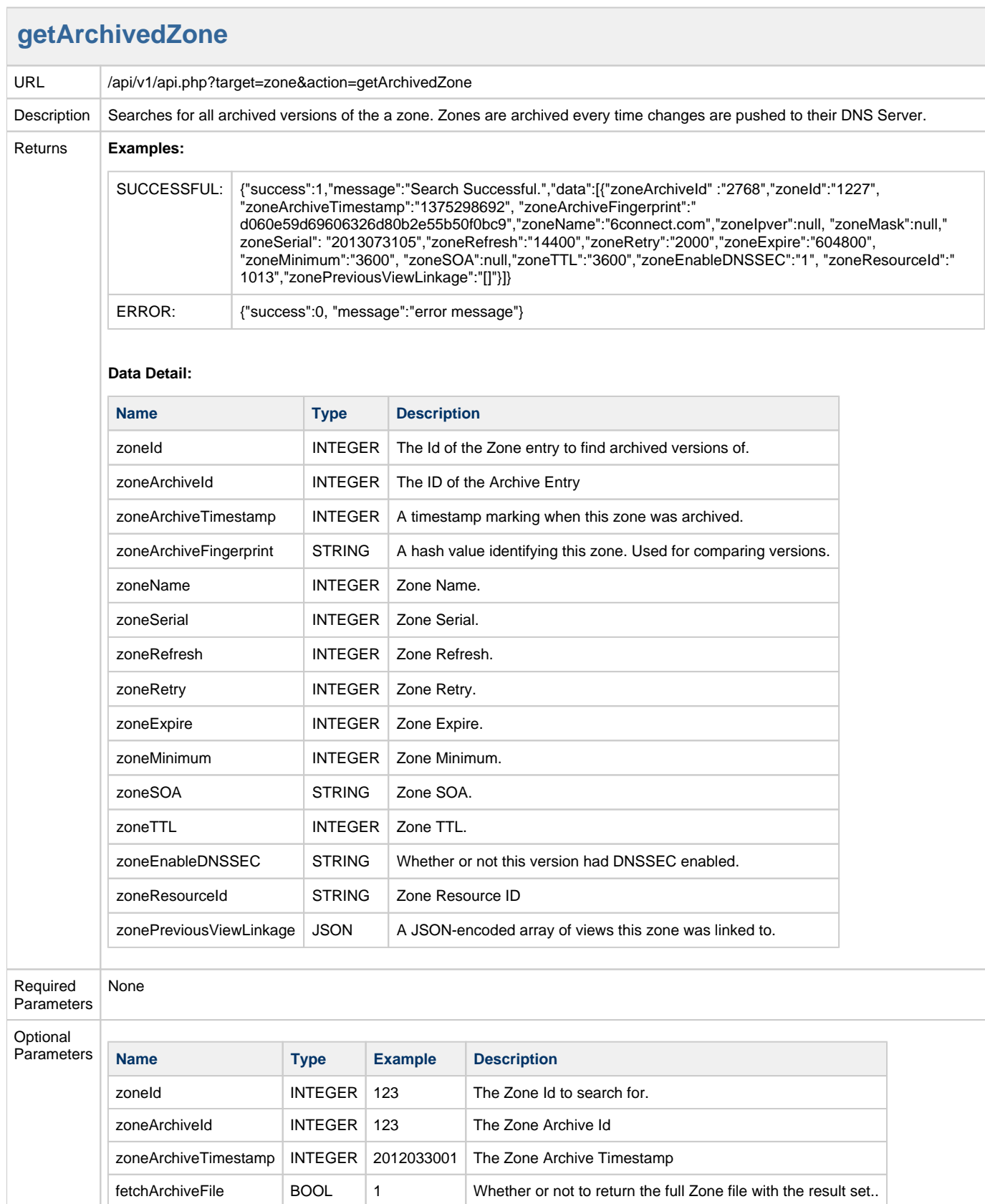

# <span id="page-16-0"></span>**DNS Record Control**

#### **get**

<span id="page-16-1"></span>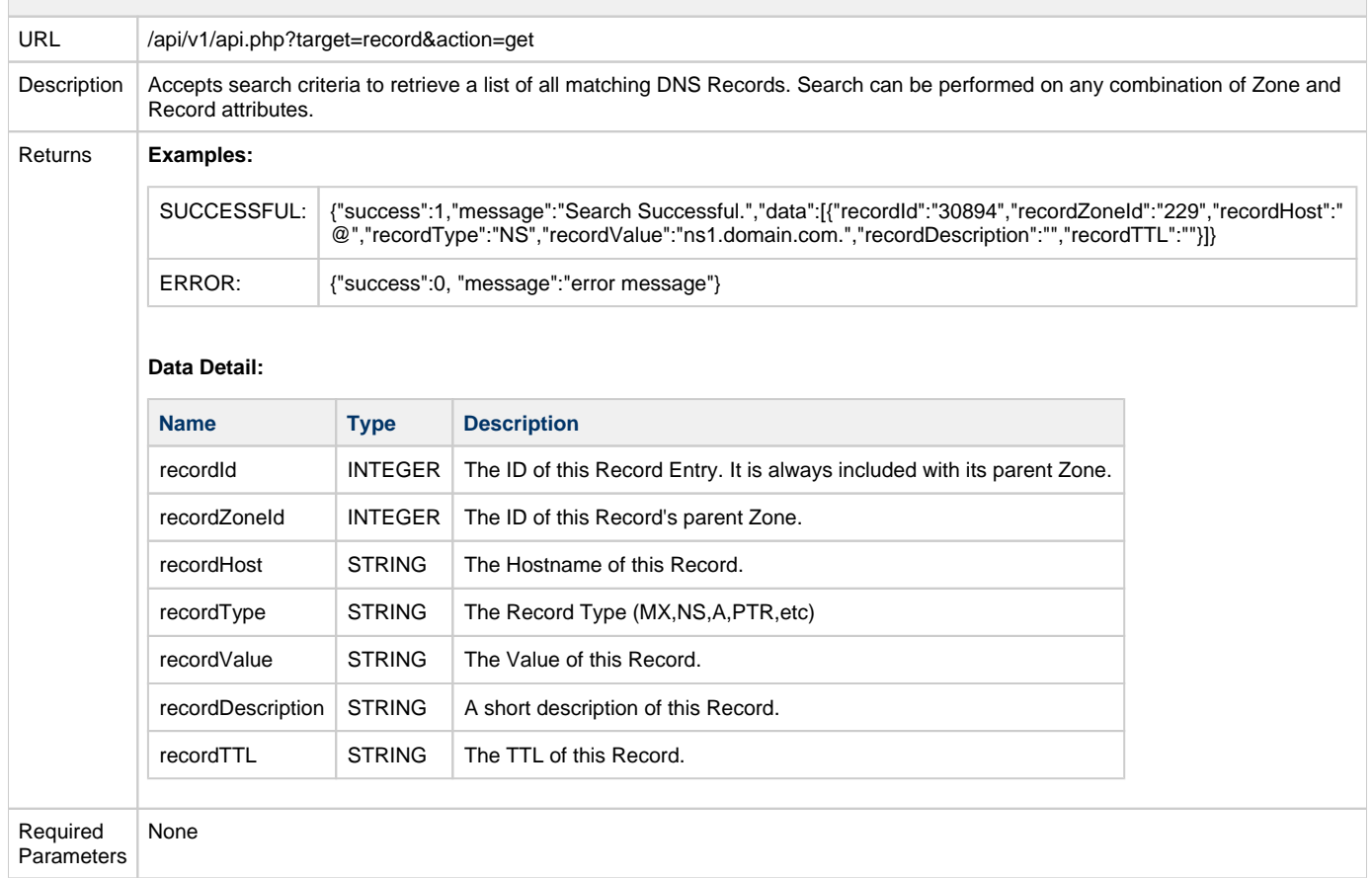

URL

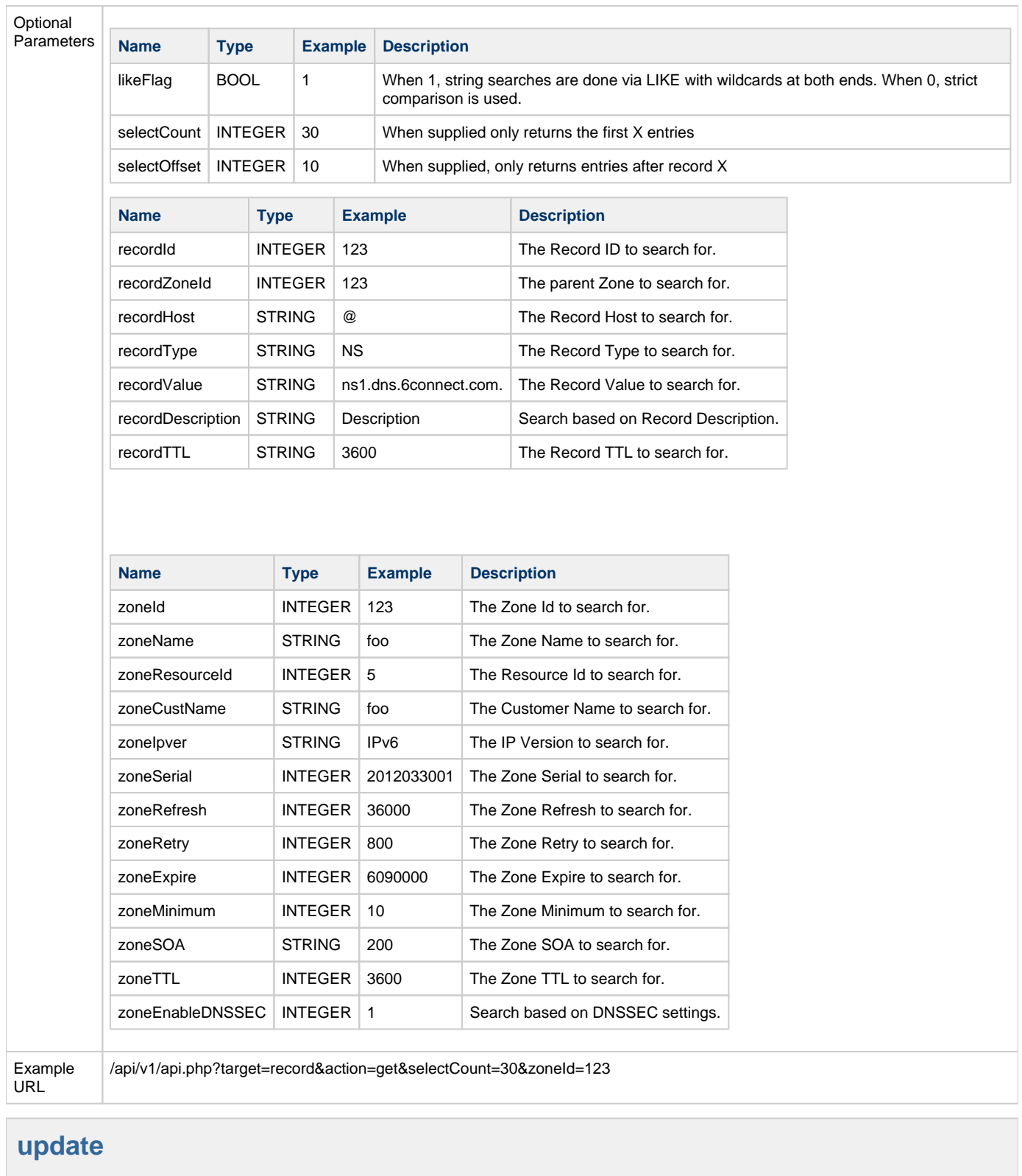

<span id="page-17-0"></span>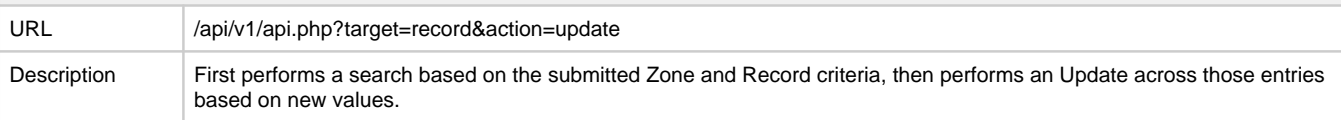

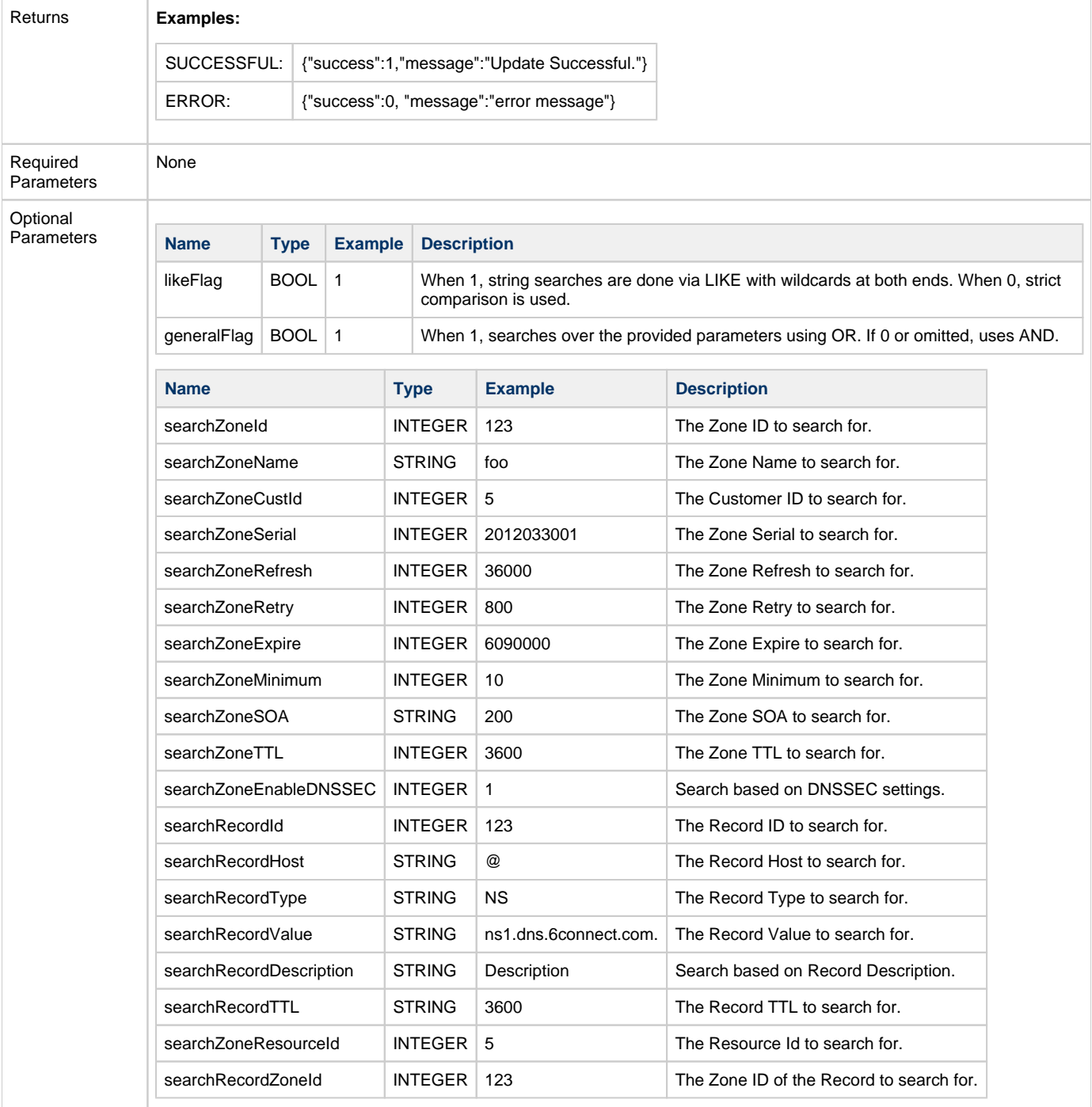

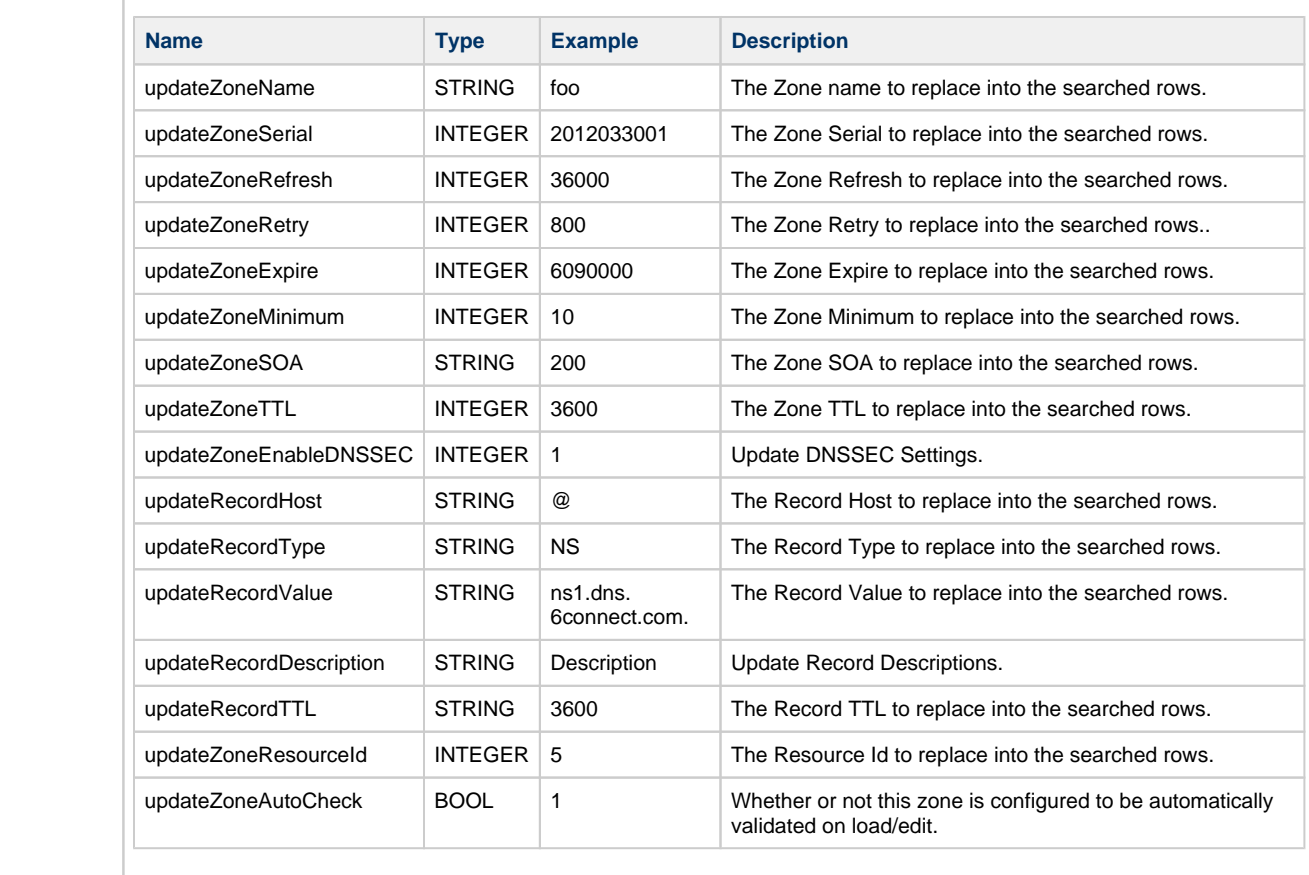

Example URL /api/v1/api.php?target=record&action=update&searchZoneId=123&updateZoneTTL=3600

<span id="page-19-0"></span>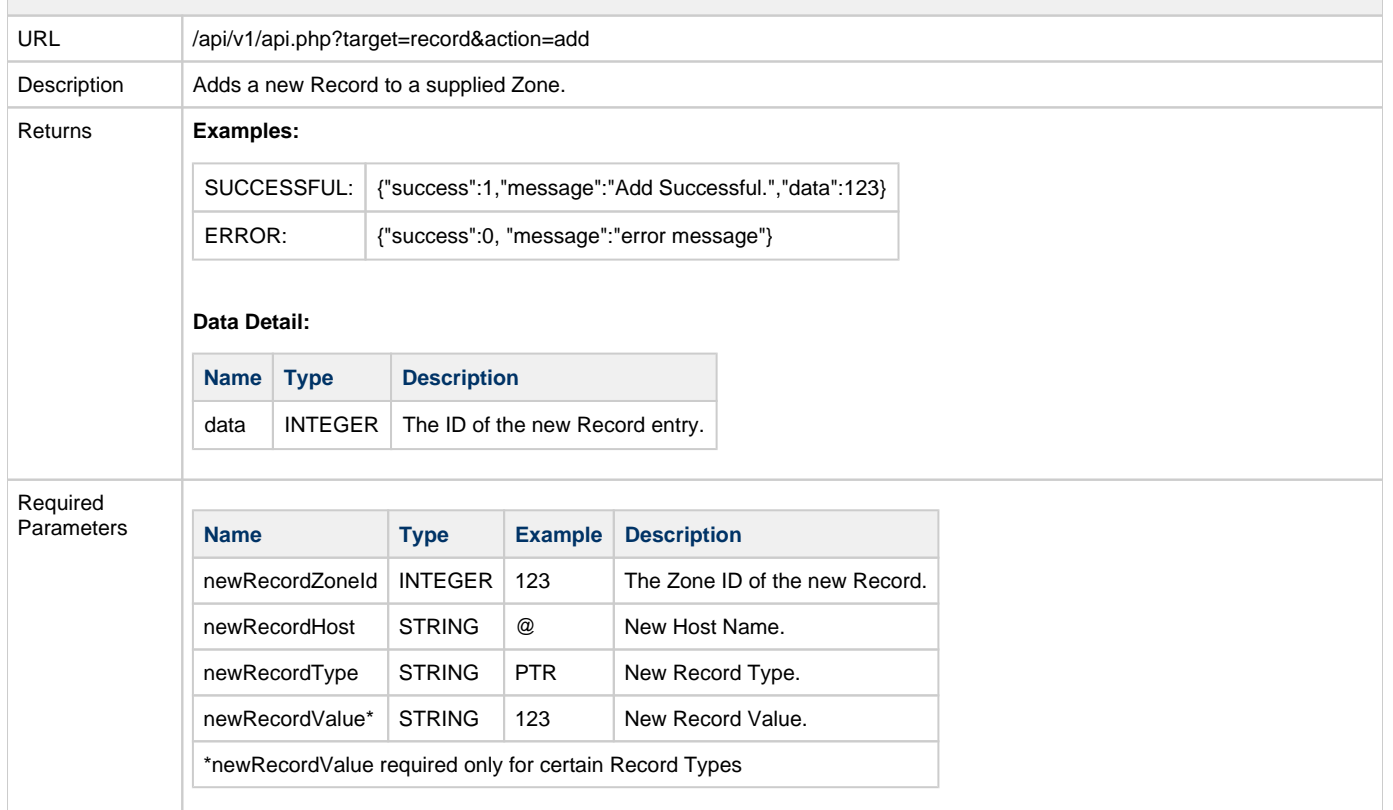

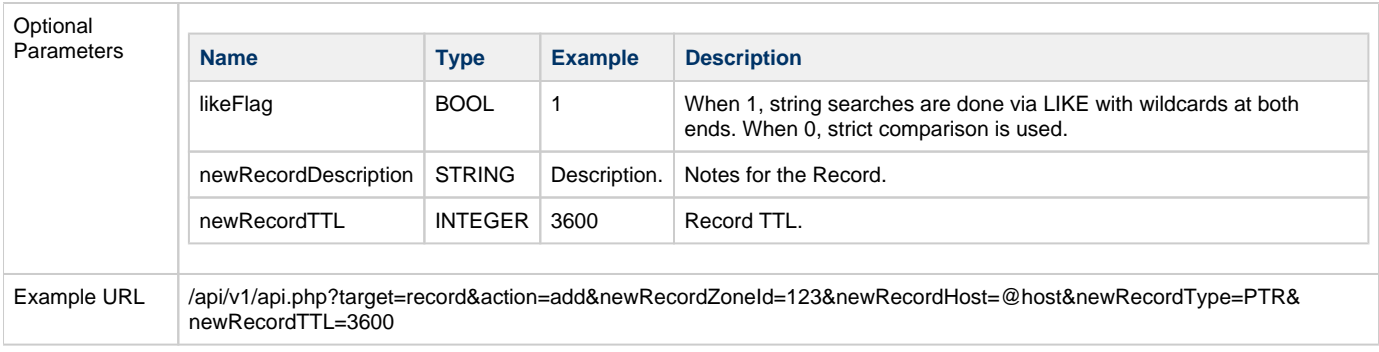

<span id="page-20-0"></span>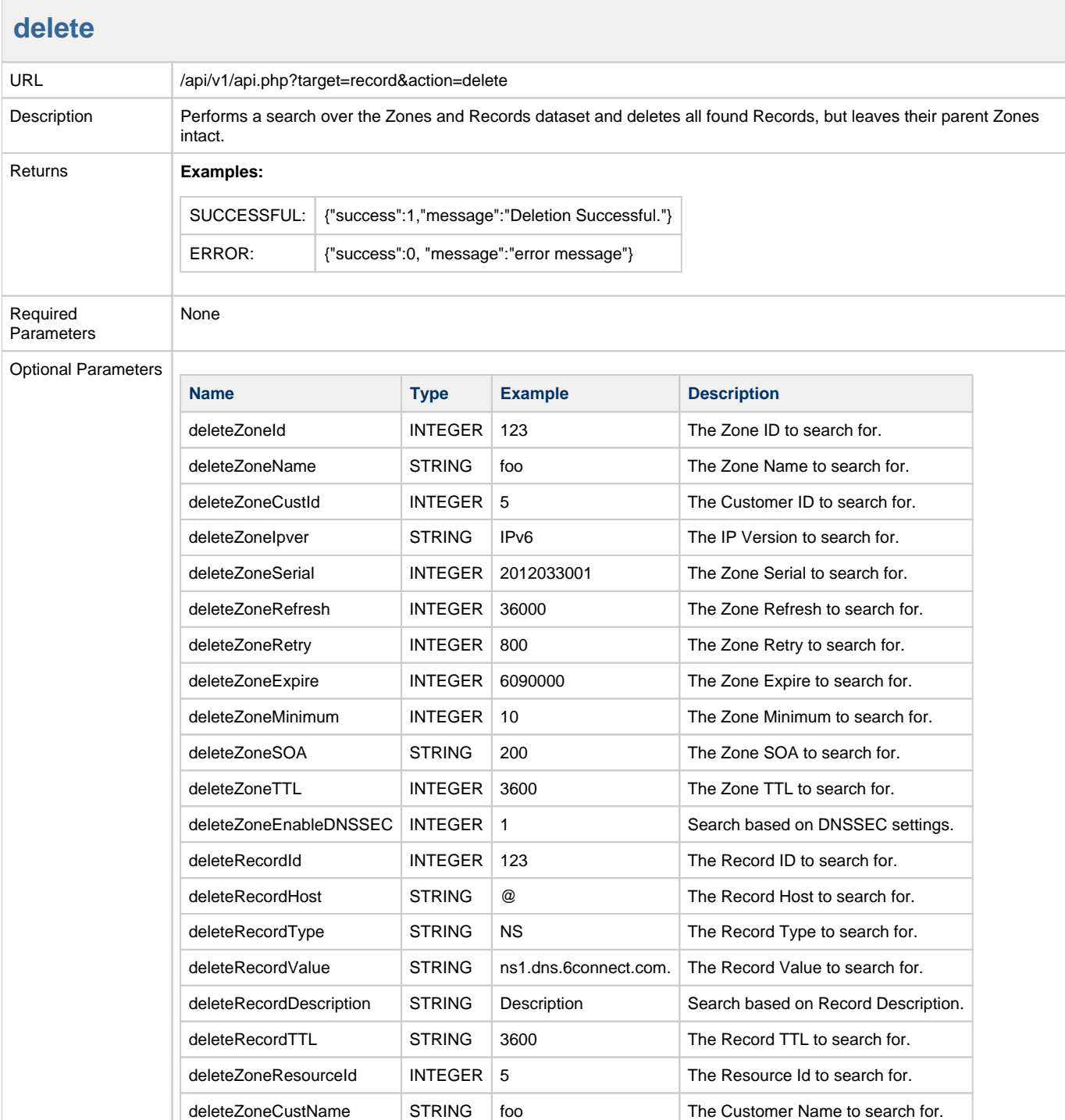

<span id="page-21-0"></span>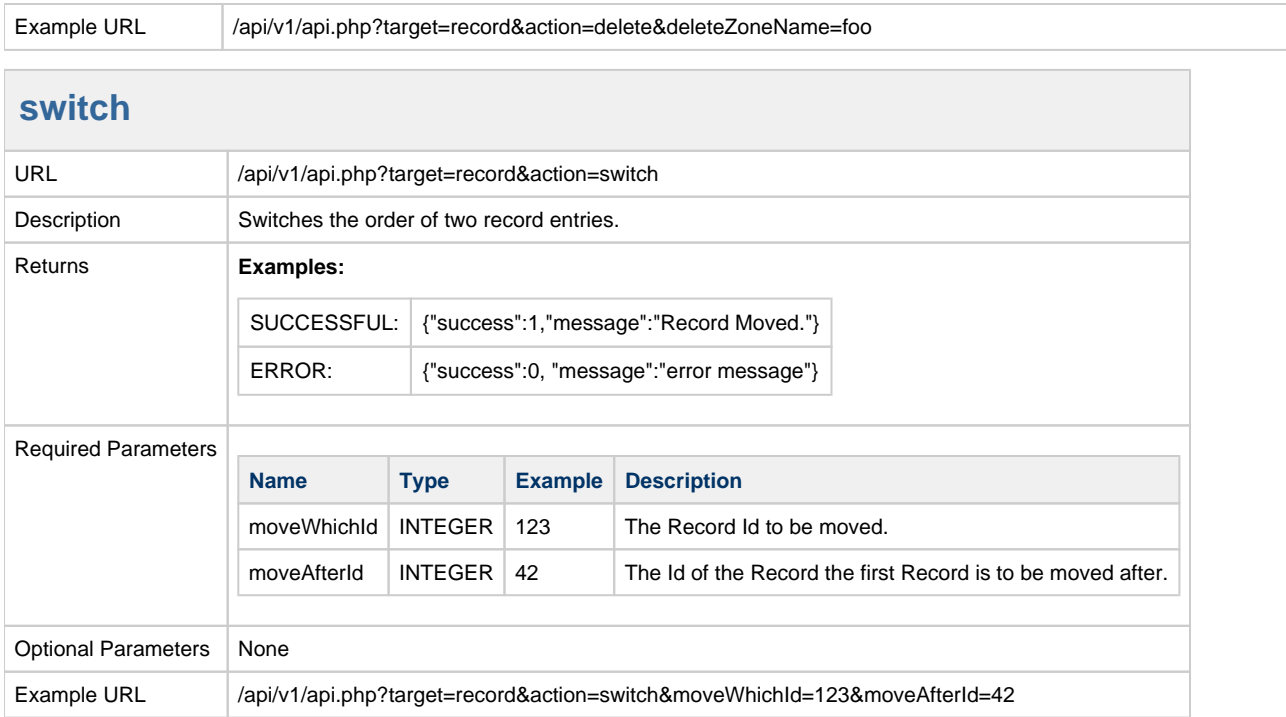

# <span id="page-21-1"></span>**Server-Zone Linkage**

## <span id="page-21-2"></span>**get**

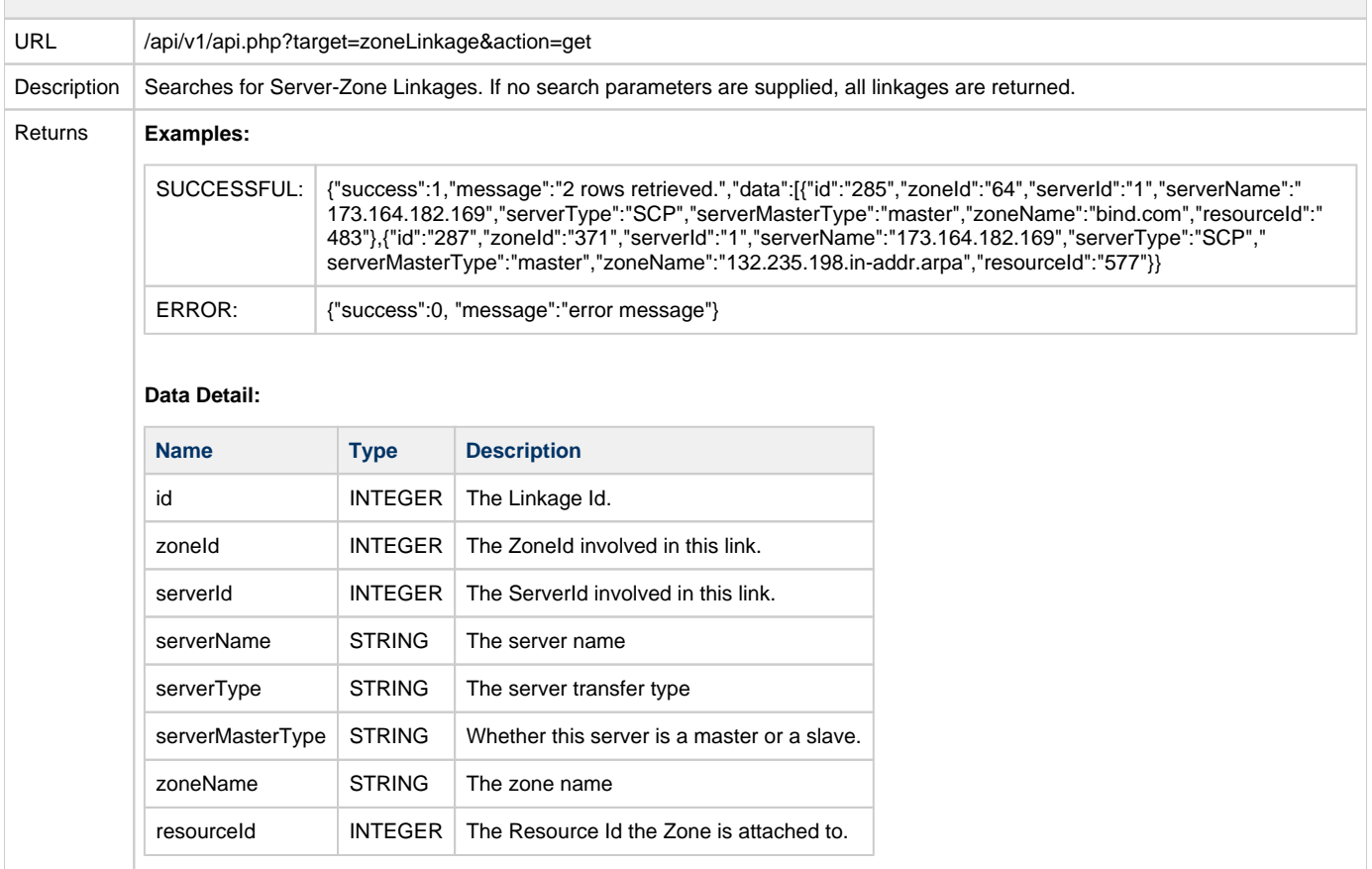

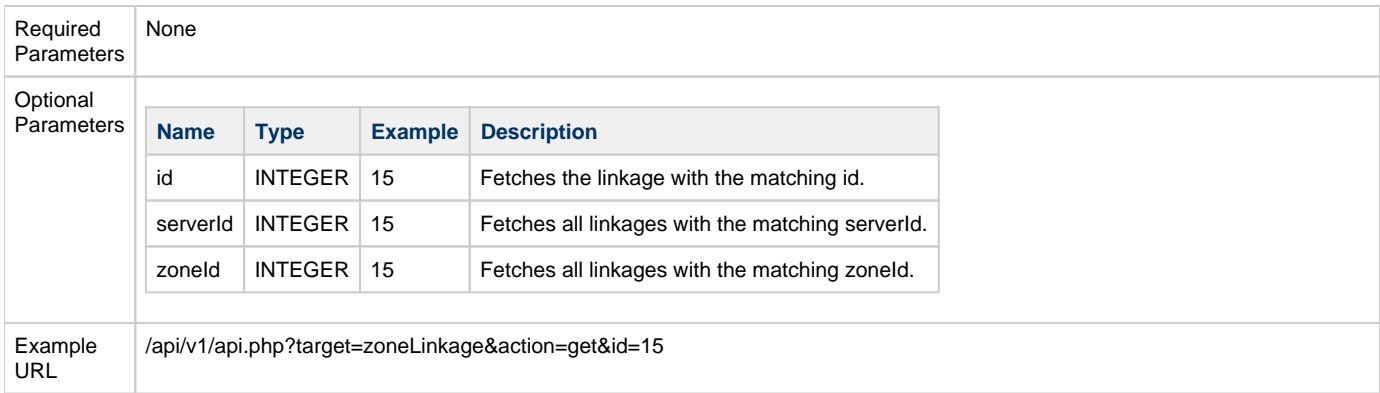

<span id="page-22-0"></span>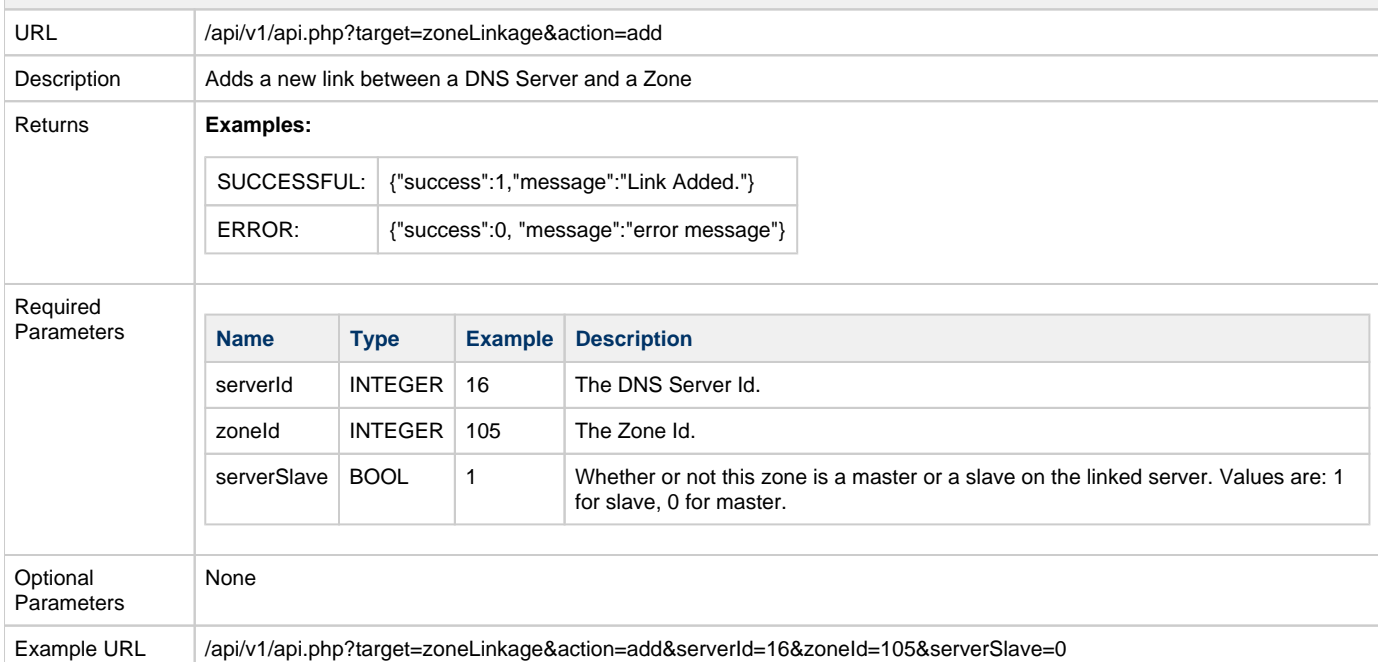

<span id="page-22-1"></span>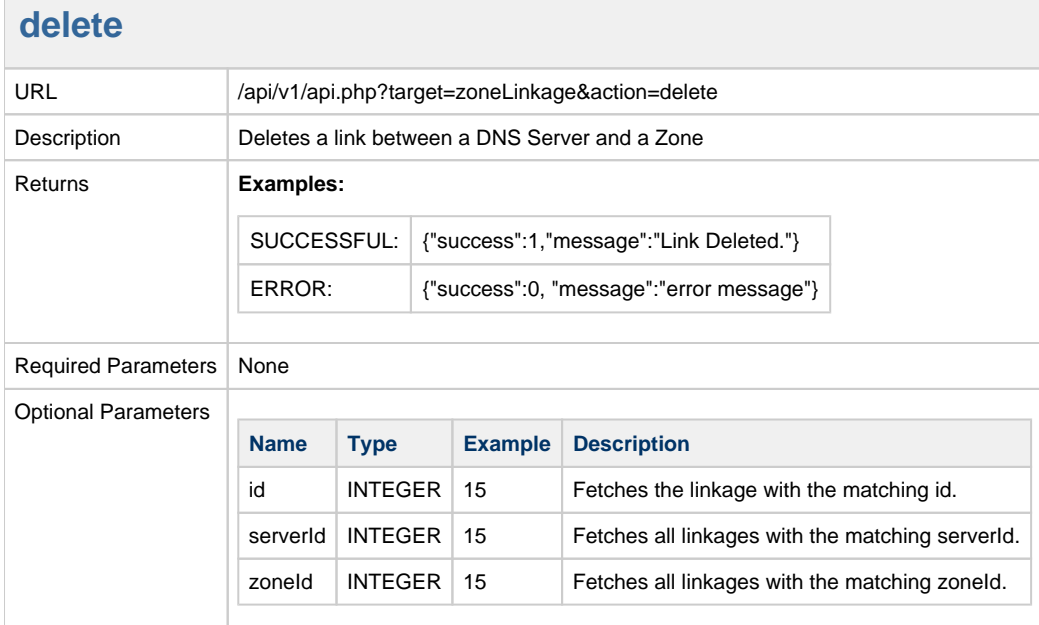

# <span id="page-23-0"></span>**Name Server Control**

## <span id="page-23-1"></span>**get**

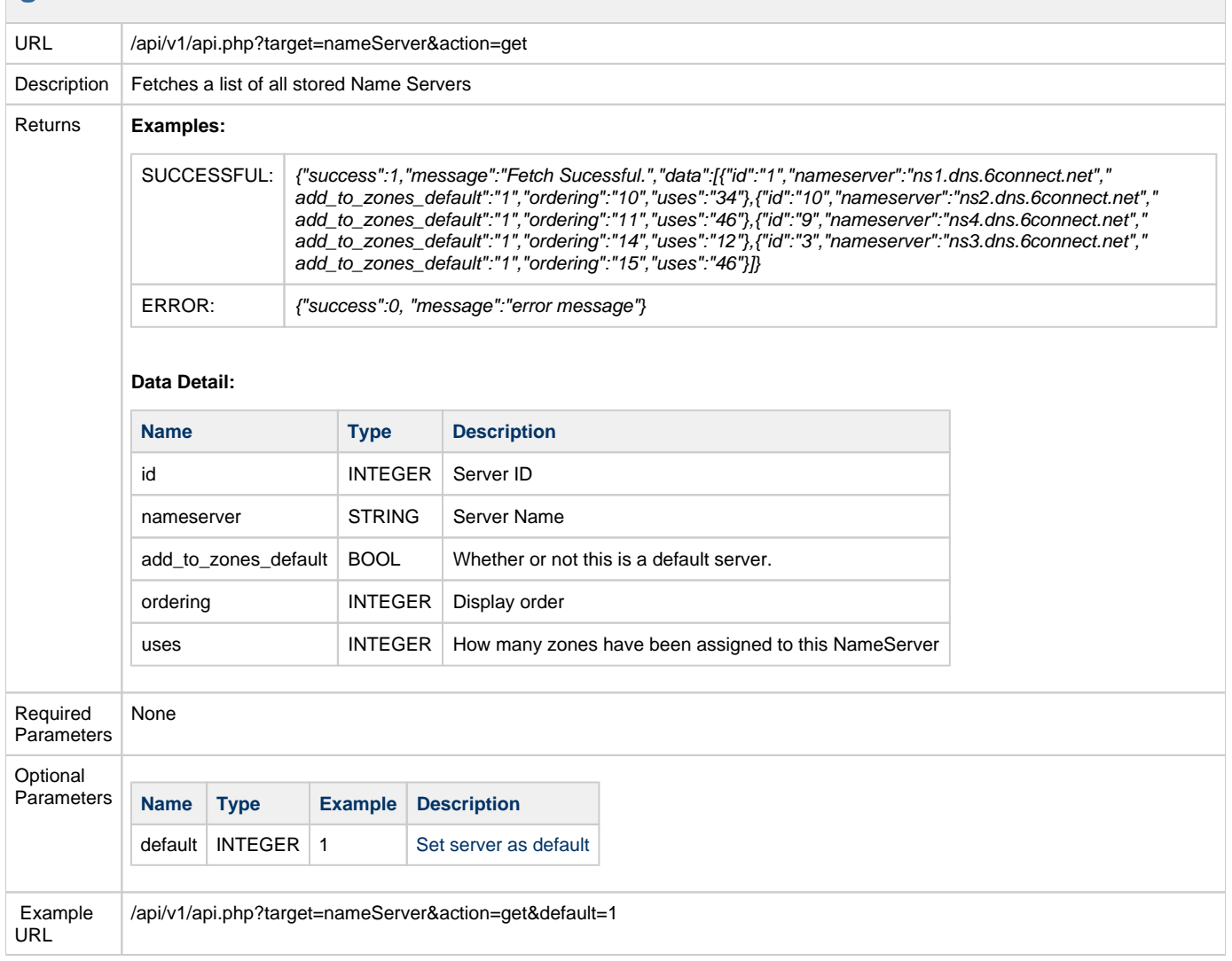

<span id="page-23-2"></span>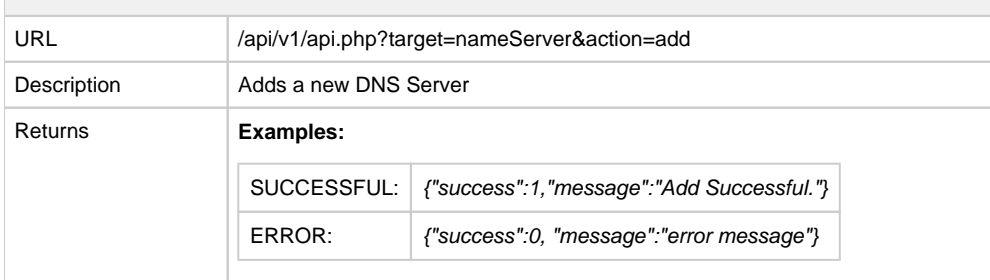

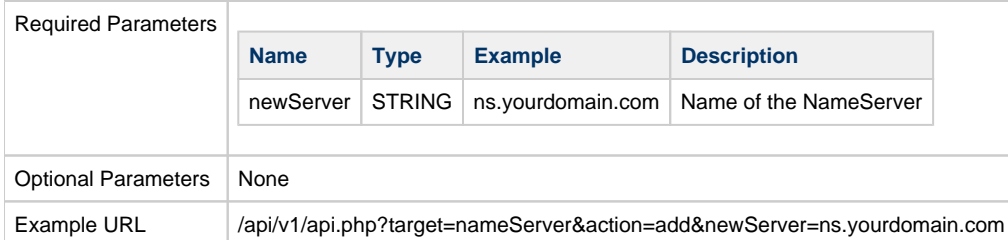

#### **delete**

<span id="page-24-0"></span>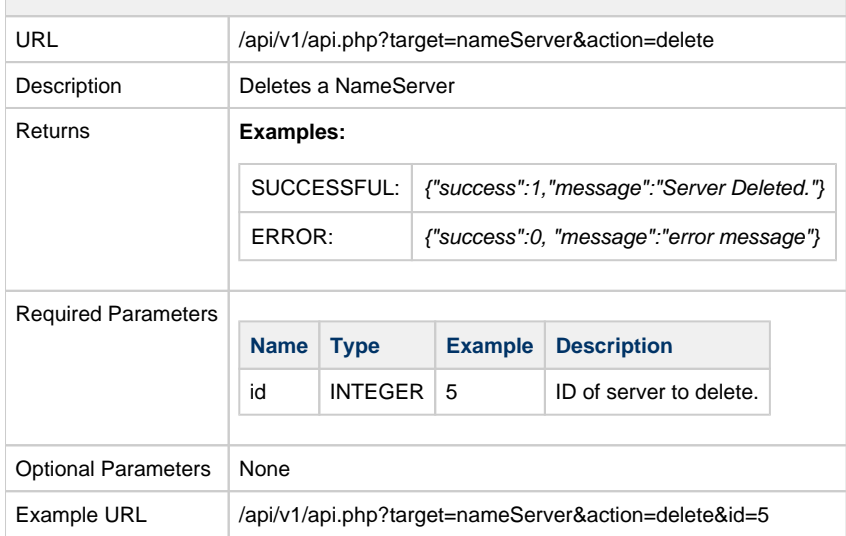

#### **setDefault**

<span id="page-24-1"></span>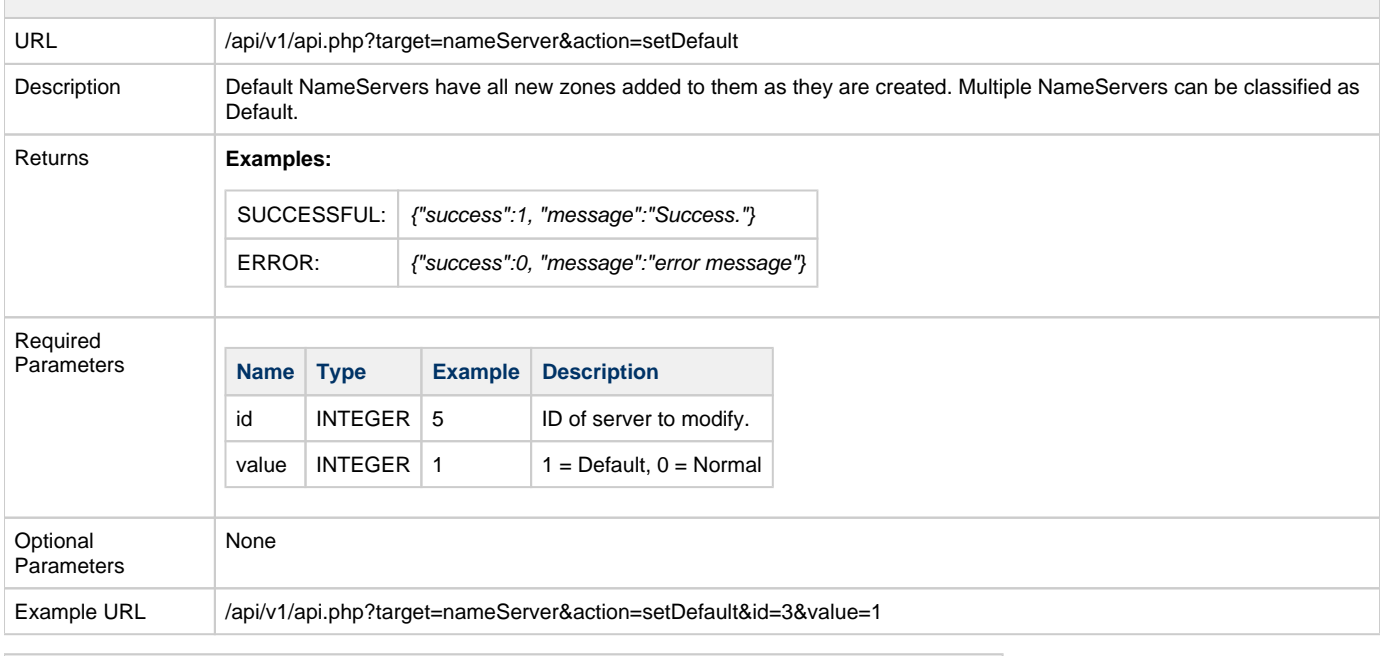

# <span id="page-24-2"></span>**orderUp**

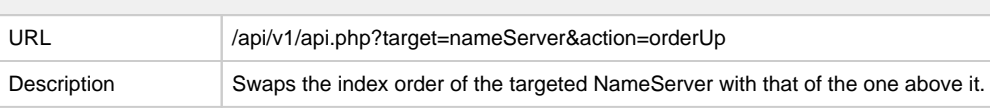

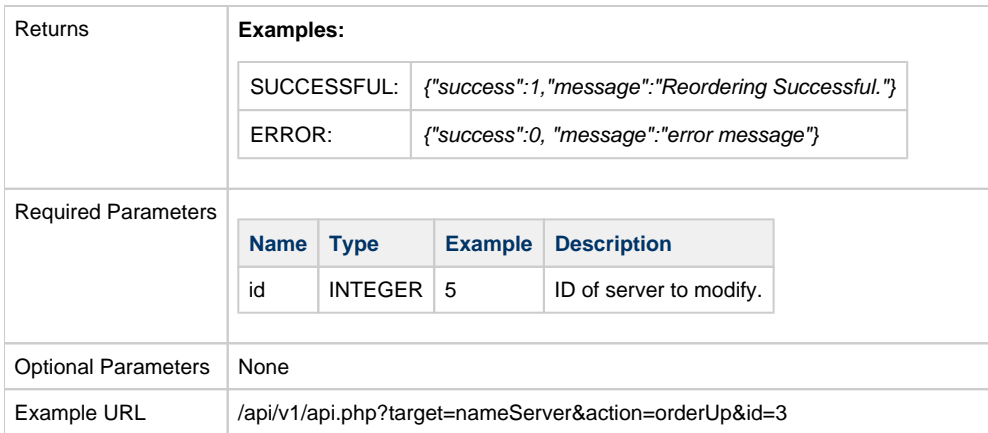

#### **orderDown**

<span id="page-25-0"></span>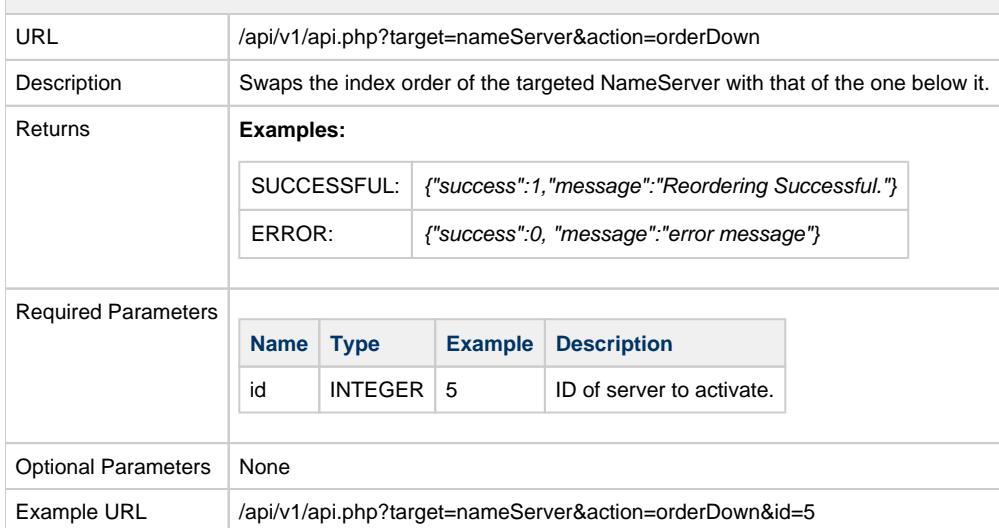